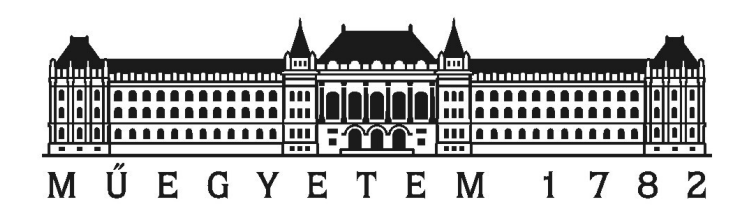

Budapesti Műszaki és Gazdaságtudományi Egyetem Villamosmérnöki és Informatikai Kar Szélessávú Hírközlés és Villamosságtan Tanszék

Püspöki Péter

# SMOG-2 elsődleges energiaellátó rendszere

Szakdolgozat

Konzulens dr. Dudás Levente Budapest, 2021

#### HALLGATÓI NYILATKOZAT

Alulírott Püspöki Péter, szigorló hallgató kijelentem, hogy ezt a szakdolgozatot meg nem engedett segítség nélkül, saját magam készítettem, csak a megadott forrásokat (szakirodalom, eszközök stb.) használtam fel. Minden olyan részt, melyet szó szerint, vagy azonos értelemben, de átfogalmazva más forrásból átvettem, egyértelműen, a forrás megadásával megjelöltem.

Hozzájárulok, hogy a jelen munkám alapadatait (szerző(k), cím, angol és magyar nyelvű tartalmi kivonat, készítés éve, konzulens(ek) neve) a BME VIK nyilvánosan hozzáférhető elektronikus formában, a munka teljes szövegét pedig az egyetem belső hálózatán keresztül (vagy autentikált felhasználók számára) közzétegye. Kijelentem, hogy a benyújtott munka és annak elektronikus verziója megegyezik. Dékáni engedéllyel titkosított diplomatervek esetén a dolgozat szövege csak 3 év eltelte után válik hozzáférhetővé.

Budapest, 2021. december 8.

Püspöki Péter

# Tartalomjegyzék

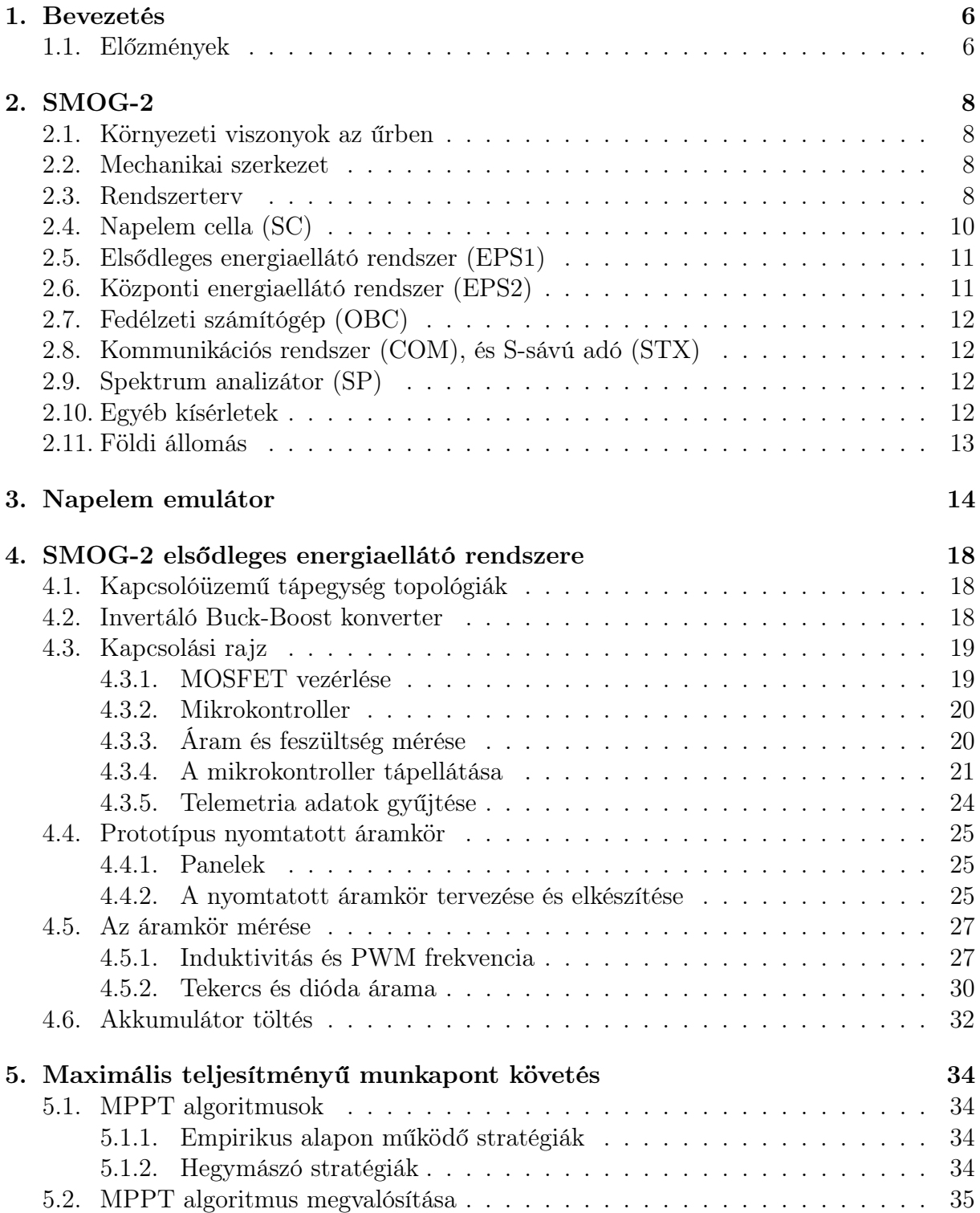

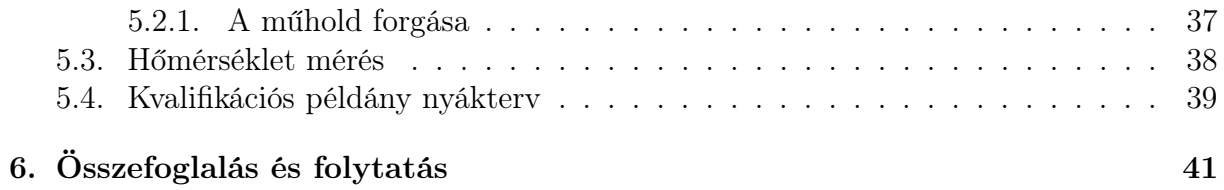

# Kivonat

A SMOG-2 egy PocketQube osztályú 3 PQ méretű (5×5×15 cm-es téglatest) műhold, amelyet a Budapesti Műszaki és Gazdaságtudományi Egyetem Szélessávú Hírközlés és Villamosságtan Tanszékén, a Mikrohullámú Távérzékelés Laborban a Műegyetemi Radio Club együttműködésében villamosmérnök hallgatók és oktatók készítenek.

Elsődleges hasznos teherként a fedélzetre kerülő spektrumanalizátor a földi antennák által a világűrbe kisugárzott elektromágneses szennyezést fogja mérni 30 MHz-től 2.6 GHz-ig terjedő frekvenciatartományban.

Az űrben számunkra az egyetlen elérhető megújuló energiaforrás a napfény. A műhold oldalain elhelyezett napelem táblák a Napból érkező sugárzott elektromágneses energiát vezetett elektromos energiává alakítják. A műhold kis mérete korlátozza a rajta elhelyezhető napelemek számát és így a bejövő teljesítményt is. Ahhoz, hogy a cellákból a lehető legtöbb teljesítményt ki tudjuk venni, egy maximális munkapont követő algoritmust alkalmazó tápegységre van szükség, ami tölti a fedélzeten elhelyezett akkumulátorokat.

Dolgozatom célja egy ilyen energia ellátó rendszer kifejlesztése, megépítése és bemérése.

# Abstract

SMOG-2 is a PocketQube class 3 PQ size  $(5 \times 5 \times 15$  cm cuboid) developed by electrical engineer students and lecturers at the Department of Broadband Infocommunications of the Budapest University of Technology and Economics in the Microwave Remote Sensing Laboratory in cooperation with the Radio Club of Budapest University of Technology and Economics.

The primary payload of the satellite is a spectrum analyzer that will measure the electromagnetic pollution emitted by terrestrial antennas into space in the frequency range of 30 MHz to 2.6 GHz.

In space the only renewable energy source available to us is sunlight. Solar panels are placed on the sides of the satellite that can convert the radiated electromagnetic energy into conducted electrical energy. The small size of the satellite limits the number of solar panels that can be placed on it and thus also the incoming power. In order to extract as much power as possible from the cells a maximal power point tracking algorithmic power supply is required to be used that can charge the batteries placed onboard.

The aim of my dissertation is to develop, build and measure such an energy supply system.

# <span id="page-6-0"></span>1. fejezet

# Bevezetés

# <span id="page-6-1"></span>1.1. Előzmények

<span id="page-6-2"></span>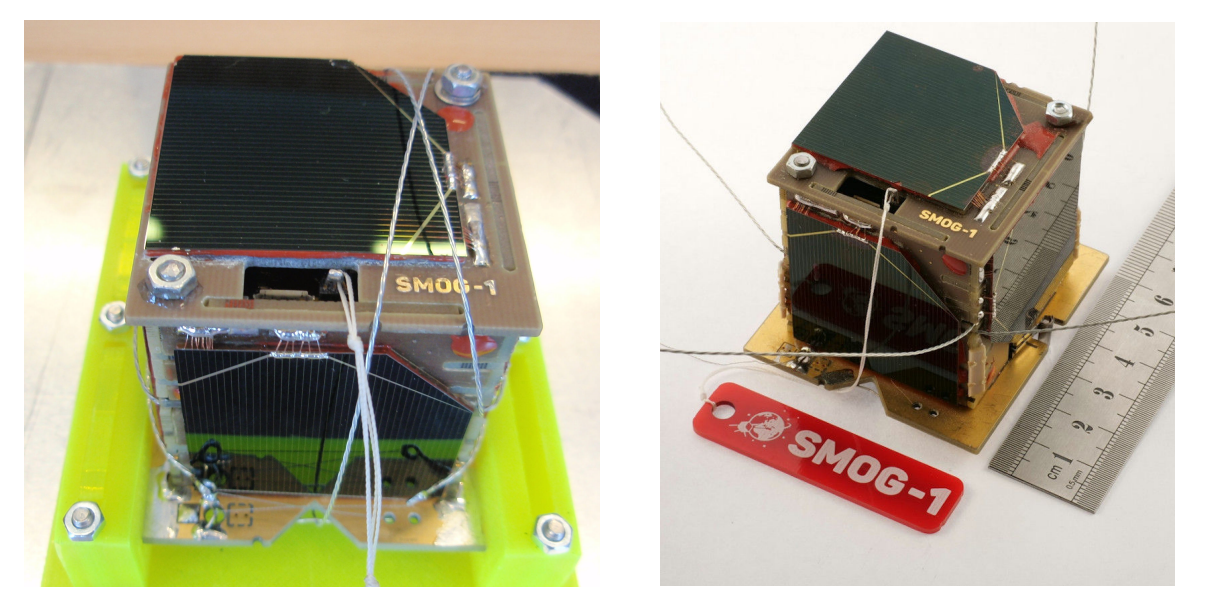

1.1. ábra. SMOG-P és SMOG-1 [\[1\]](#page-42-0)

A fenti képeken a SMOG-P és a SMOG-1 műholdak láthatóak, amelyek a Budapesti Műszaki és Gazdaságtudományi Egyetemen készültek. (1PQ méretű PocketQube, 5×5× 5 cm)

A digitális földfelszíni TV adók által kisugárzott rádióhullámok nemcsak a földfelszínen lévő vevőkészülékek irányába terjednek, hanem az űrbe is kijutnak. Ez a Föld körül keringő műholdak kommunikációja számára zavaró lehet, másrészt az adó állomások nem megfelelően irányított antennái miatt ez jelentős energia pazarlást jelent.

A SMOG-P és a SMOG-1 műholdak elsődleges küldetése az volt, hogy a fedélzetükön elhelyezett 430–860 MHz-es sávban működő spektrumanalizátor segítségével megmérjék a Föld körüli pályájukon ezt az elektroszmogot. A méréseik alapján elkészült a világon először a Földet körülvevő elektromágneses szennyezettséget ábrázoló térkép, ez látható az [1.2.](#page-7-0) ábrán.

<span id="page-7-0"></span>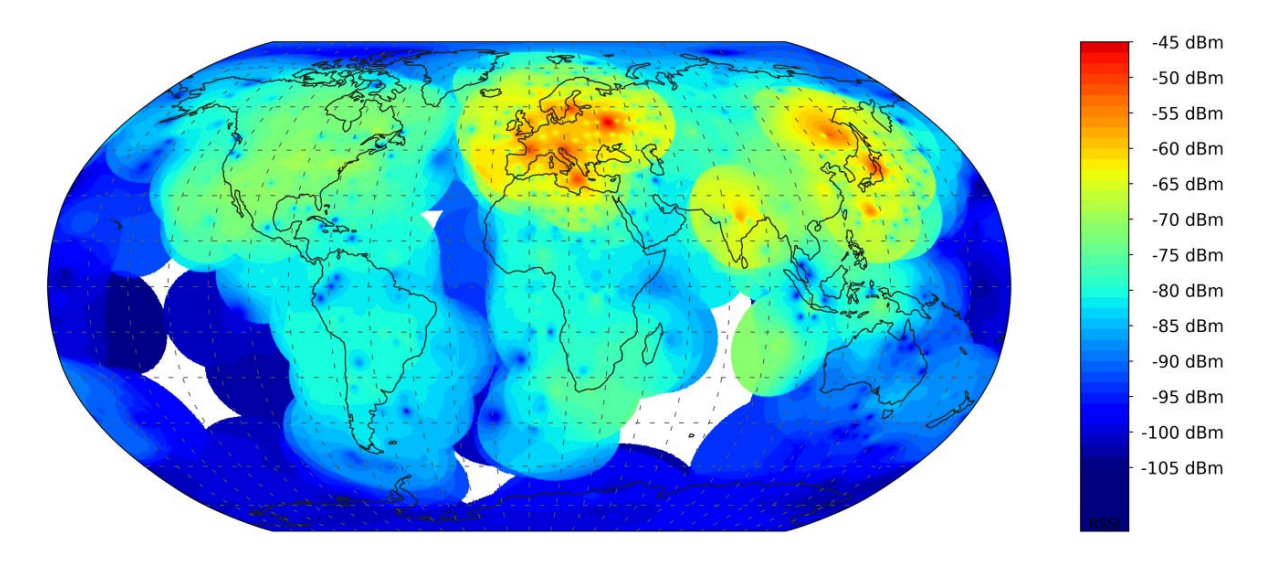

1.2. ábra. A SMOG-P mérései alapján készített elektroszmog-térkép [\[2\]](#page-42-1)

Erről a térképről látható, hogy mennyire pazarlóak a földfelszíni műsorszóró és egyéb telekommunikációs szolgáltatók által jelenleg használt rendszerek. A kibocsájtott jelek jelentős része nem a felhasználókhoz jut el hanem a világűrbe, ahol akkora fedőtérerősséget hoznak létre, hogy a műholdvezérlő földi állomásoknak több 10, akár több 100 W-os adóteljesítményre van szükségük.

Egy ilyen térkép segíthet a legtöbb szennyezést kibocsájtó területek meghatározásában.

Az eddigi méréseink alapján a földfelszíni TV adók frekvenciáján jelentős elektroszmog mérhető a Föld körül. Felmerülhet a kérdés, hogy más frekvenciákon is hasonló-e a helyzet. Ennek a megválaszolására készítjük el a SMOG műholdak következő példányát, a SMOG-2-t.

# <span id="page-8-0"></span>2. fejezet SMOG-2

### <span id="page-8-1"></span>2.1. Környezeti viszonyok az űrben

Ahhoz, hogy a műhold az űr szélsőséges körülményei között is megbízhatóan működjön, a létfontosságú alrendszereket redundánsan kell tervezni, hogy egy pont meghibásodás ellen védettek legyenek. Ez azt jelenti, hogy ha bármelyik alkatrész meghibásodik, átmegy szakadásba vagy rövidzárba, a műholdnak akkor is működőképesnek kell maradnia. Az elsődleges energia ellátó rendszer esetében a tartalékolás rendszerszinten valósul meg, egymástól függetlenül működő áramkörök tartoznak minden napelemoldalhoz.

Az űrben a termikus körülmények lényegesen eltérnek a földihez képest. A napból érkező sugárzás jelentősen fel tudja melegíteni a műholdnak az oldalait. Földárnyékban viszont 2,7 Kelvines hőmérsékletű háttérsugárzás mellett nagyon le tud hűlni a műhold. A fedélzeten található alkatrészek nagy része −40 ◦C-tól akár 85 ◦C-ig is működik, azonban az akkumulátor 0 ◦C felett használható, így annak a megfelelő hőmérsékleten való tartása kiemelten fontos. A hő terjedését jelentősen befolyásolja az űrben található vákuum, közeg általi hő szállításra itt nincs lehetőség. A hőt termelő alkatrészek hűtése csak hővezetéssel és hősugárzással lehetséges.

### <span id="page-8-2"></span>2.2. Mechanikai szerkezet

Minden oldal- és belső lemez 1,6 mm-es FR-4 NYÁK-lemezből készül. Ennek köszönhetően minden felületre kerülhet elektronika.

### <span id="page-8-3"></span>2.3. Rendszerterv

A műhold rendszerterve a [2.1.](#page-9-0) ábrán látható. A pirossal jelölt rész az elsődleges energia ellátó rendszer, a narancssárga a energia tároló rendszer, a citromsárga a másodlagos energia ellátó rendszer, a zöld pedig a szabályzott buszról működő alrendszerek.

A napelemből illetve a hozzájuk tartozó MPPT áramkörből négy darab kerül a műholdra, a többi alrendszer körül a legtöbből a redundancia megvalósítása céljából két példány lesz.

<span id="page-9-0"></span>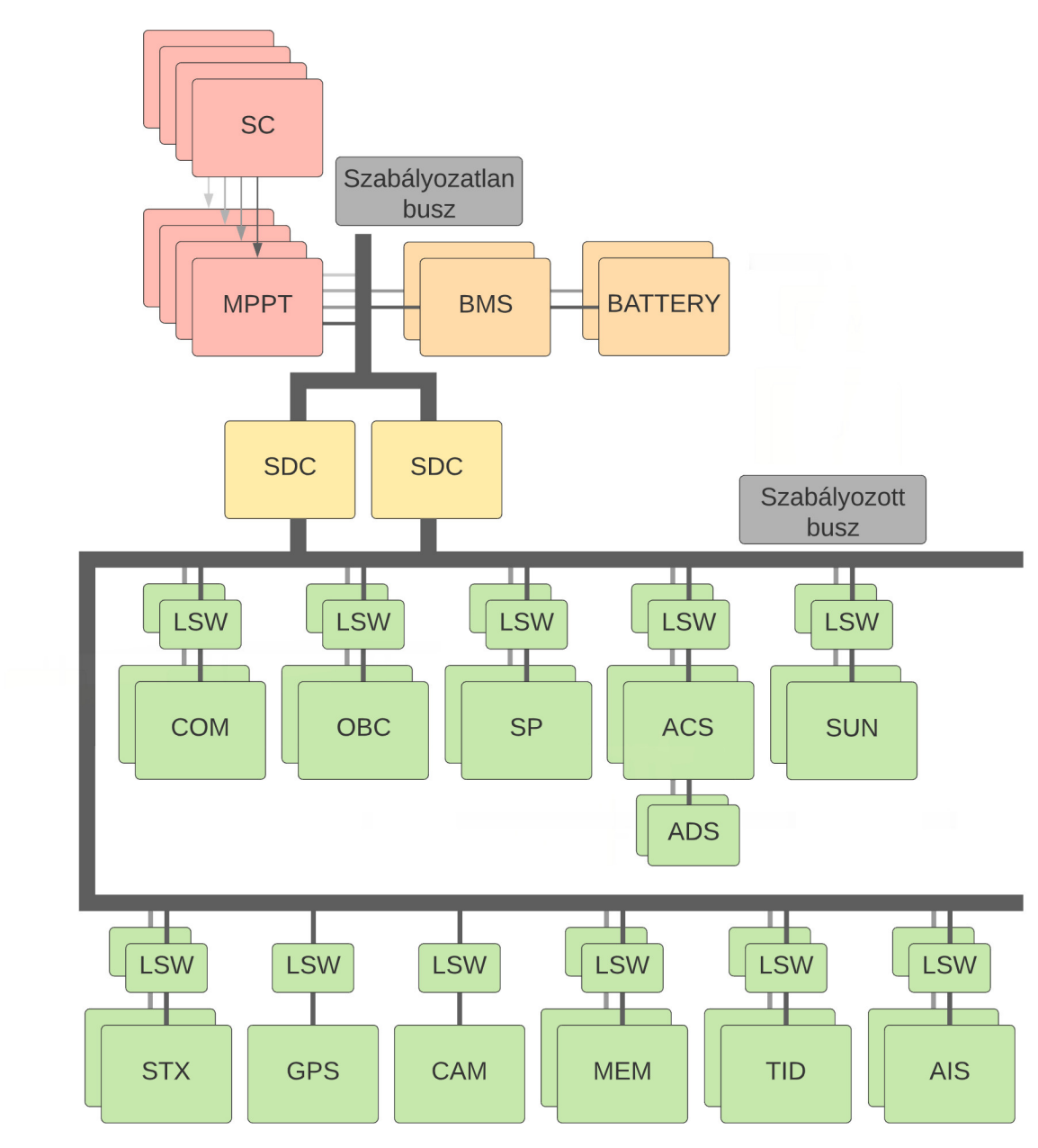

2.1. ábra. A SMOG-2 rendszerterve

- SC: Solar Cell; Napelem cella
- MPPT: Maximal power point tracker; Maximális munkapont követő áramkör
- BMS: Battery Management System; Akkumulátor védő elektronikája
- BATTERY: Akkumulátor
- SDC: Step Dowm Converter; Feszültség csökkentő áramkör
- LSW: Limiter Switch; Túláram védő kapcsoló
- COM: Communication; Kommunikációs egység
- OBC: On Board Computer; Fedélzeti számítógép
- SP: Spectrum Analizer: Spektrumanalizátor
- ACS: Attitude Control System; Helyzet szabályozó rendszer
- ADS: Attitude Determination System; Helyzet meghatározó rendszer
- SUN: Sun sensor; Nap szenzor
- STX: S-band transmitter; S sávú adó
- GPS: Global Positioning System; Globális helymeghatározó rendszer
- CAM: Camera; Kamera
- MEM: Memory; Memória
- TID: Total Ionizing Dose; Totál ionizáló dózis mérő
- AIS: Automatic Identification System; Automatikus azonosító rendszer

## <span id="page-10-0"></span>2.4. Napelem cella (SC)

Az ilyen kisméretű műholdak számára az egyetlen lehetséges energiaforrás az űrben a napfény, ebből kell biztosítani a műholdak számára szükséges energiát. A műhold két kisebb 5 × 5 cm-es oldalát antennák foglalják majd el, napelemek csak a négy nagyobbik oldalon lesznek. Ezeken az oldalakon kettő darab napelem cellának van hely. Minden oldalhoz tartozik egy maximális munkapont követő áramkör, ami biztosítja, hogy a napelemekből a lehető legtöbb teljesítményt fel tudjuk használni.

<span id="page-10-1"></span>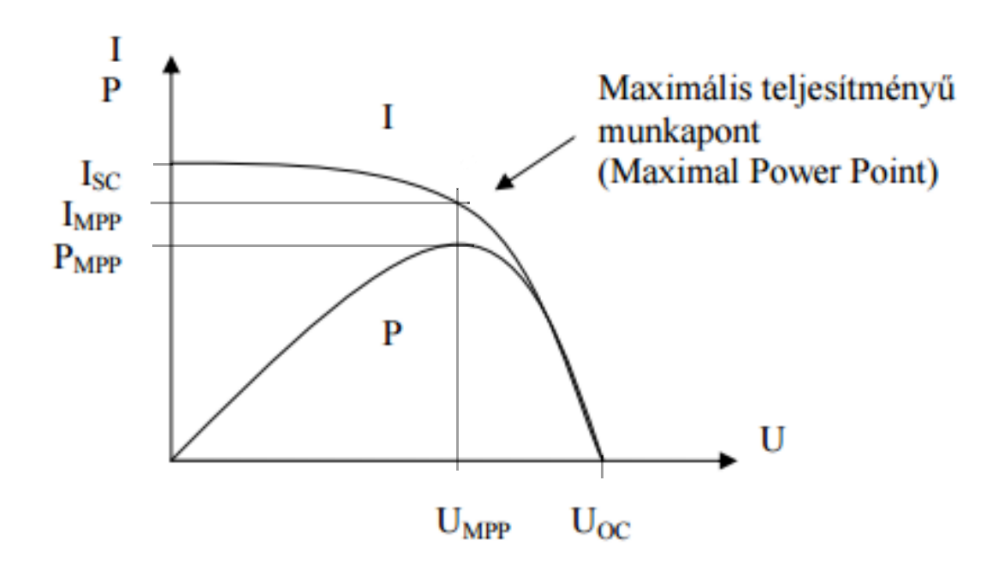

2.2. ábra. A napelemcella áram-feszültség karakterisztikája [\[3\]](#page-42-2)

A műholdakon használt napelemcella az Azur Space [\[4\]](#page-42-3) által gyártott TJ Solar Cell 3G30C - Advanced típusú három rétegű (GaInP/GaAs/Ge) napelemcella [\[5\]](#page-42-4).

<span id="page-11-3"></span>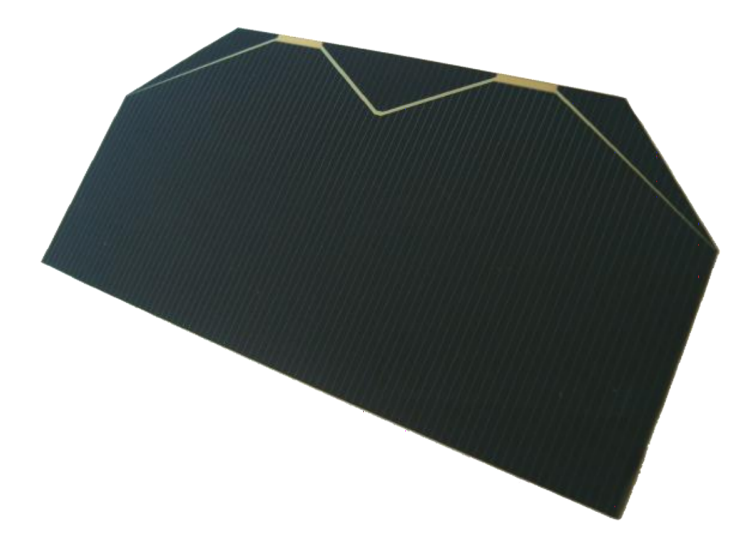

2.3. ábra. TJ Solar Cell 3G30C [\[4\]](#page-42-3)

A napból elektromágneses sugárzás formájában nagyjából 1360 W teljesítmény érkezik egy négyzetméter felületre. A műhold hatból négy oldallemezein elhelyezkedő napelem táblák mérete  $40 \times 80$  mm, ezeknek a két sarkán  $13, 5 \times 13, 5$  mm-es letörések találhatóak. A napelemek hatásfoka az űrben 28,5% körül van és a műhold tervezett pályájának a tulajdonságaiból adódóan, a keringési idő 60%-át fogja napon tölteni. Ezen paraméterek ismeretében kiszámítható a körátlagra vonatkoztatott DC bejövő teljesítmény:

<span id="page-11-2"></span>
$$
P_{DC} = 1360 \text{ W} \cdot \frac{(40 \text{ mm} \cdot 80 \text{ mm} - (13, 5 \text{ mm} \cdot 13, 5 \text{ mm})) \cdot 2}{(1000 \text{ mm} \cdot 1000 \text{ mm}) \cdot 4/6} = 935,74 \text{ mW} \tag{2.1}
$$

A Napból érkező sugárzás egy részét a légkör elnyeli, ezért az űrben tapasztalható 1360 W/m<sup>2</sup> helyett a Föld felszínén nagyjából 1000 W/m<sup>2</sup>-rel lehet számolni. Így a bejövő átlag teljesítmény a [2.1.](#page-11-2) képlet alapján 688,05 mW lesz. A tervezéskor célszerű ezt az értéket használni, hiszen ezzel tudjuk tesztelni a műholdat, illetve ha így is sikerül pozitív energia mérleget elérni, akkor az űrben ennél még kedvezőbb lesz a helyzet.

## <span id="page-11-0"></span>2.5. Elsődleges energiaellátó rendszer (EPS1)

Elsődleges energiaellátó rendszer feladata a napelemekhez tartozó MPPT áramkör segítségével ellátni a műholdat a működéséhez szükséges energiával. A feszültségszabályzó áramkörei a napelemekről dolgozva a műhold szabályozatlan energiabuszára állítanak elő az akkumulátor töltéséhez megfelelő feszültséget.

### <span id="page-11-1"></span>2.6. Központi energiaellátó rendszer (EPS2)

A központi energiaellátó rendszer feladata a szabályozatlan feszültségű buszból előállítani egy szabályzott energiabuszt, amiről a többi alrendszer tud működni. Az EPS2 része egy feszültségcsökkentő kapcsolás, az SDC (step down konverter), amely a fedélzeten található alrendszerek részére állít elő 3,3 V-os feszültséget. Ehhez az áramkörhöz tartozik még a PCU (power control unit) vezérlő egysége, amely vezérli az alrendszerek energia ellátását.

# <span id="page-12-0"></span>2.7. Fedélzeti számítógép (OBC)

A műhold fedélzeti számítógépe felelős a mérési feladatok ütemezéséért, a mérési és telemetria adatok flash memóriában történő tárolásáért, illetve a földi állomástól érkező parancsok végrehajtásáért. Az alkalmazott processzor egy PIC32MK1024GPK064 típusú IC. A fedélzeti számítógép és minden alrendszer között meg van valósítva egy kommunikációs csatorna, ezek nagy része fél-duplex UART protokollt használ, így alrendszerenként egy-egy vezetékre és mikrokontroller lábra van szükség.

# <span id="page-12-1"></span>2.8. Kommunikációs rendszer (COM), és S-sávú adó (STX)

A kommunikációs rendszer feladata a földi állomással való kapcsolat megvalósítása. A kommunikáció 70 cm-es amatőr sávban történik. Ez az rendszer fogadja a földi állomástól érkező vezérlőparancsokat, illetve küldi a mérési és telemetria adatokat.

A műholdon helyet kap egy S sávban működő adó is, ezzel lényegesen nagyobb adatátviteli sebességet lehet elérni, ami a sok kísérlet által generált adatok letöltését segíti.

## <span id="page-12-2"></span>2.9. Spektrum analizátor (SP)

A SMOG-2 elsődleges küldetése a SMOG-P és SMOG-1 által már elkezdett elektromágneses szennyezés mérése a fedélzetén elhelyezett, az elődeihez képest kiterjesztett frekvencia tartományban 30 MHz-től 2,6 GHz-ig működő spektrumanalizátor segítségével.

## <span id="page-12-3"></span>2.10. Egyéb kísérletek

#### TID

A műholdat érő és az elektronikáját károsító ionizáló sugárzás mérése.

#### MEM

Szintén a sugárzás hatását vizsgáló kísérlet, egy memóriába ismert adatot írva lehet vizsgálni, hogy az megváltozik-e a műholdat érő sugárzás hatására.

#### ACS

Aktív elektromágneses helyzet szabályozó rendszer, mellyel a tervek szerint a műhold forgása megállítható lesz, illetve tetszőleges irányba tudjuk majd fordítani a műholdat.

# <span id="page-13-0"></span>2.11. Földi állomás

A műholddal történő kommunikáció másik oldalán található a földi állomás. Feladata a műholdtól érkező adatok vétele és a vezérlőparancsok küldése.

Mivel a műhold antennájának nincs túl nagy nyeresége és a kisugárzott teljesítmény sem lehet tetszőlegesen nagy, ezért a Földön kell készíteni egy nagy nyereségű, kis nyalábélességű antennát, amelyet az áthaladó műhold irányába lehet forgatni. Az elsődleges vezérlőállomásunk az Egyetem E épületének tetején található, itt egy 4,5 méter átmérőjű paraboloid reflektorral ellátott hátrafelé sugárzó helix antennát használunk.

<span id="page-13-1"></span>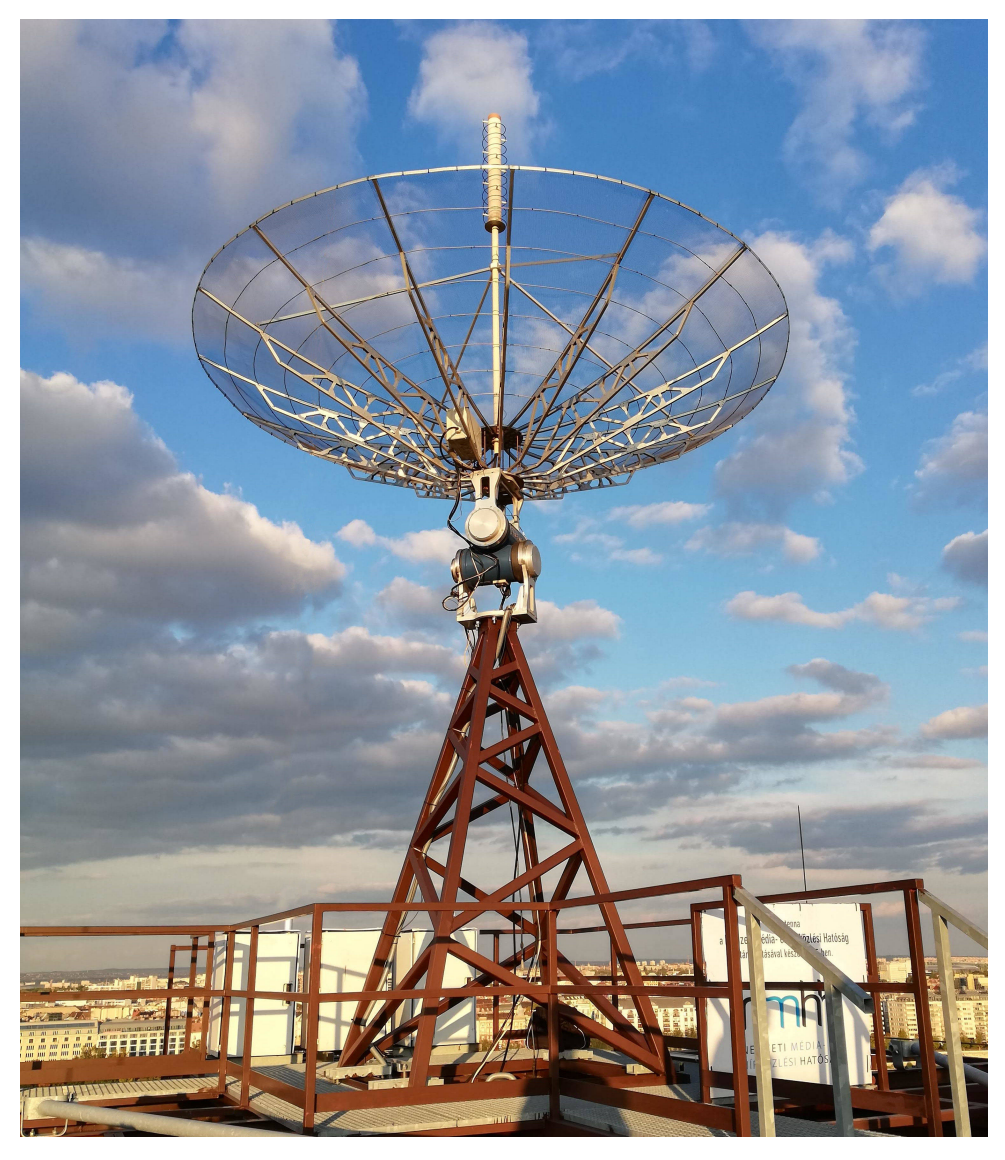

2.4. ábra. Az elsődleges földiállomás antennája

# <span id="page-14-0"></span>3. fejezet Napelem emulátor

Az energiaellátó rendszer fejlesztése és tesztelése közben szükség van energia forrásra, ez a kész műhold esetében a napelem lesz, viszont ezek használata fejlesztés közben nem célszerű, mivel drágák és rendkívül törékenyek. Másrészről a megvilágításuk is problémákba ütközik, földi körülmények között az űrbeli napfény energiájával és spektrumával megegyező fényt nem lenne egyszerű előállítani.

<span id="page-14-1"></span>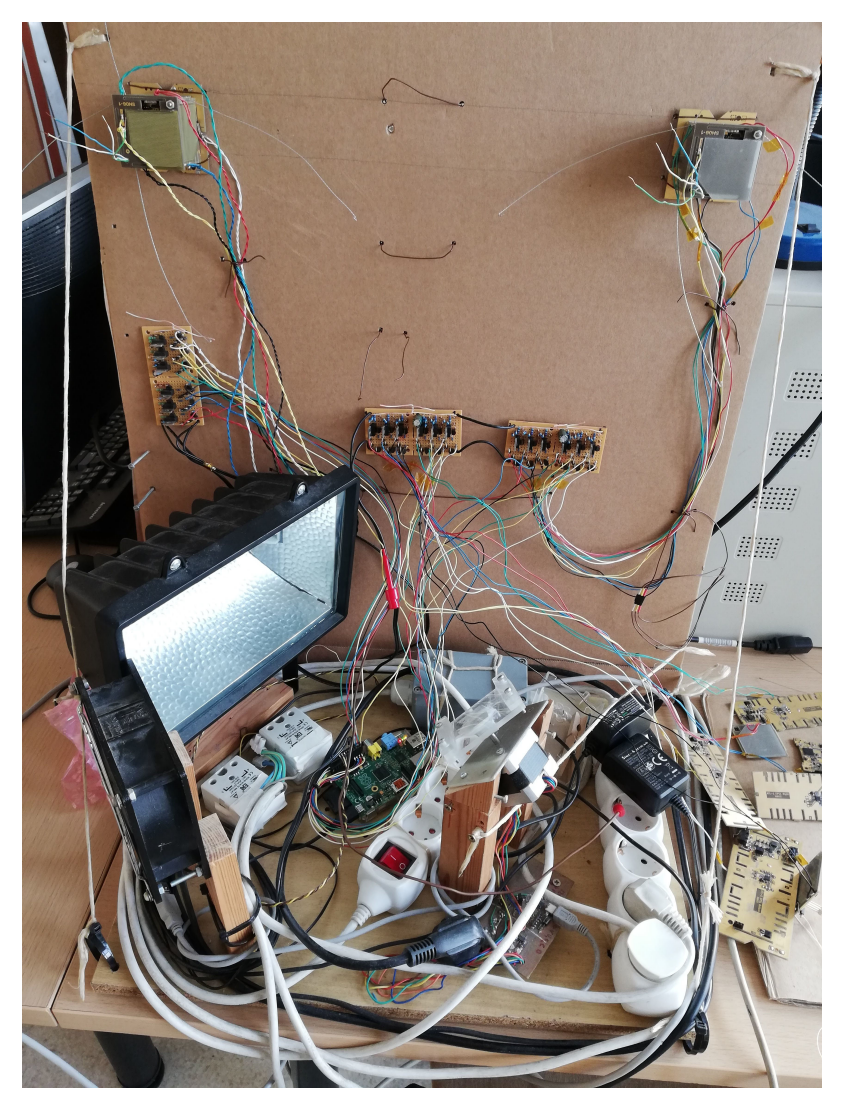

3.1. ábra. SMOG-P és SMOG-1 teszteléséhez használt napelem emulátor

<span id="page-15-1"></span>A [3.1.](#page-14-1) ábrán látható emulátor tartalmaz egy a napelem cella rövidzárási áramával megegyező áramú tranzisztoros áramforrást és vele párhuzamosan három sorba kötött diódát, melyeknek az együttes nyitófeszültsége a napelem üresjárási feszültségével egyezik meg.

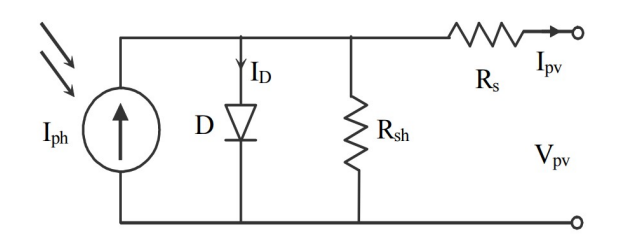

3.2. ábra. Napelem cella ekvivalens áramköri modellje [\[6\]](#page-42-5)

A napelemcellának az emulálás szempontjából fontos paraméterei az üresjárási feszültsége:  $U_{oc} = 2350$  mV, és a rövidzárási árama:  $I_{sc} = 505$  mA [\[5\]](#page-42-4). A különböző méretű műholdak oldalaira felhelyezhető napelemtáblák paramétereit az alábbi táblázat foglalja össze:

| Műhold méret                             | Napelem cellák elrendezése   | $I_{sc}$ [mA] | $U_{oc}$ [mV] |
|------------------------------------------|------------------------------|---------------|---------------|
| 1 PQ $(5 \times 5 \times 5$ cm)          | 1 cella félbevágya:          | 252,5         | 2350          |
| 2 PQ $(5 \times 5 \times 10 \text{ cm})$ | <sup>1</sup> 1 teljes cella: | 505           | 2350          |
| $3 PQ (5 \times 5 \times 15 cm)$         | 2 cella párhuzamosan:        | 505           | 4700          |
|                                          | 2 cella sorba kötve:         | 1010          | 2350          |

3.1. táblázat. Különböző méretű műholdak napelem elrendezései

Önállólabor keretében az előző félévben ennek az emulátornak elkészítettem egy továbbfejlesztett változatát. Az általam készített áramkör egy mikrokontroller által vezérelt szinkron buck konverterből áll. Ennek köszönhetően az emulált napelem paramétereit egyszerűen lehet változtatni, így alkalmas több különböző napelem elrendezés emulálására is. Az áramkör kimeneti karakterisztikája a [2.2](#page-10-1) ábrán látható.

<span id="page-15-0"></span>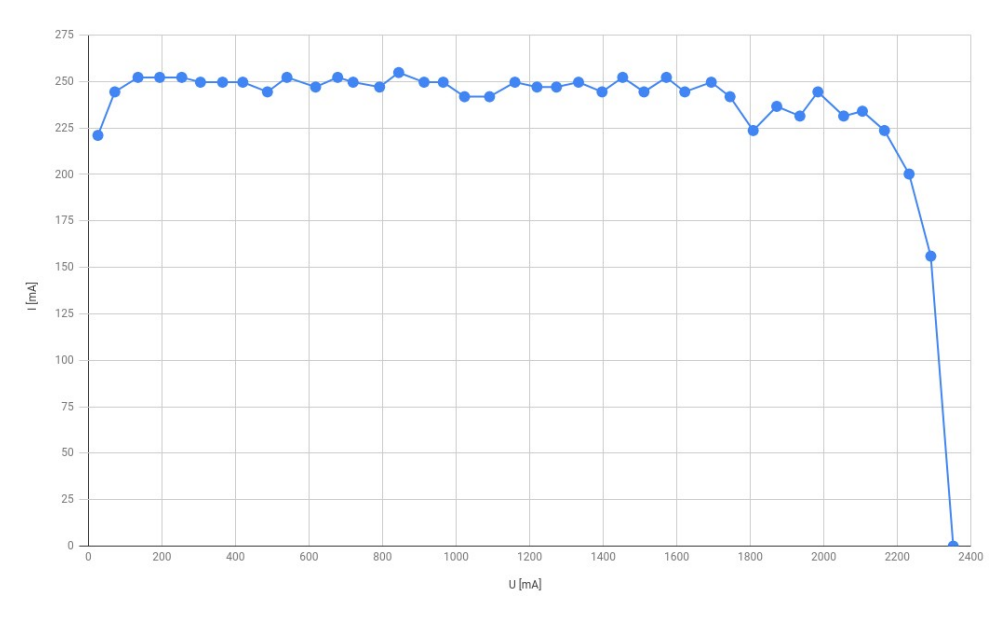

3.3. ábra. Az emulátor áram-feszültség karakterisztikája

A karakterisztika méréséhez terhelésként egy nagyteljesítményű potmétert használtam, az ellenállásának a változtatás közben mértem az emulátor kimeneti áramát és feszültségét. A mérési eredményből készített karakterisztika a [3.3.](#page-15-0)ábrán látható.

Az emulátor áramkört hat példányban készítettem el, hogy a műhold minden oldalára jusson egy, így a műhold teljes energia ellátását lehet egy időben emulálni.

<span id="page-16-0"></span>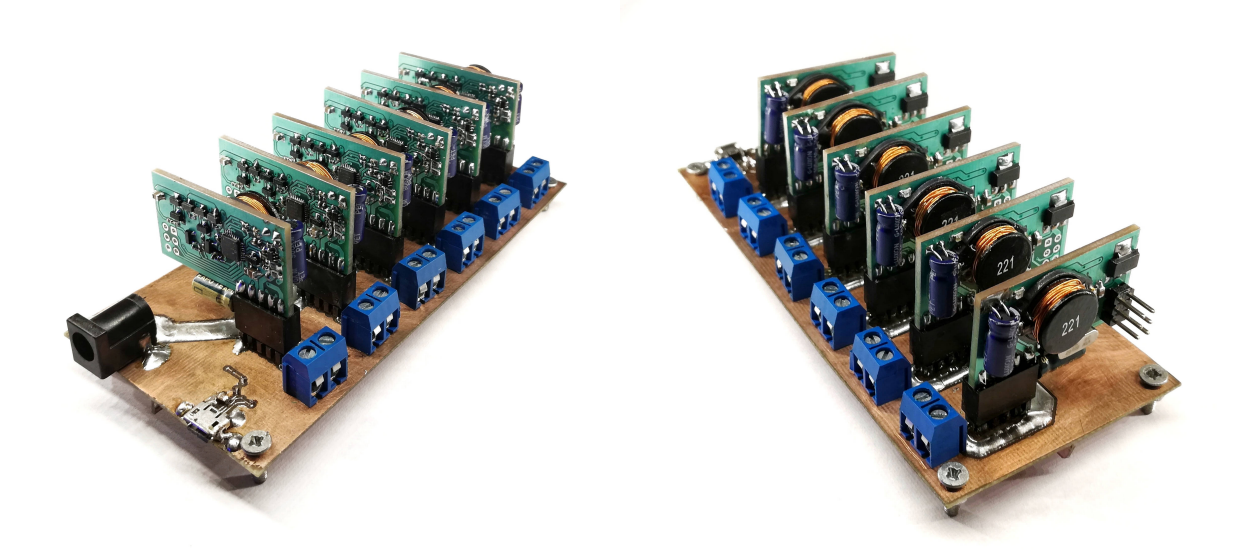

3.4. ábra. Az emulátor két nézetből

Az előző félévben a hardver elkészítése után már csak arra maradt időm, hogy az áramkör működőképességét igazoló mérések elvégzéséhez szükséges szoftvert megírjam. Ahhoz, hogy az emulátor ténylegesen használható legyen, a mikrovezérlők programját tovább kellett fejlesztenem.

A feszültség szabályzó megvalósítása során először a mikrokontroller egyik időzítőjét állítottam be úgy, hogy az egy milliszekundumonként adjon egy megszakítást, ezzel időzítve az áramkör mérési- és szabályzási ciklusát. A ciklus a kimeneti áram és feszültség mérésével kezdődik, majd ezek ismeretében kiszámítható a kimeneten lévő terhelő ellenállás értéke. Amennyiben a mért kimeneti áram meghaladja a beállított áramkorlátot, az áramkörnek konstans áramú üzemmódban kell tovább működnie. Ezt úgy valósítja meg, hogy a kimeneti feszültséget csökkenti a terhelő ellenállás és az áramkorlát értékének a szorzatára. Ha az áram nem haladja meg a megengedett maximumot, akkor a kimeneti feszültség ismét az emulálni kívánt napelem maximális feszültsége lesz.

<span id="page-17-0"></span>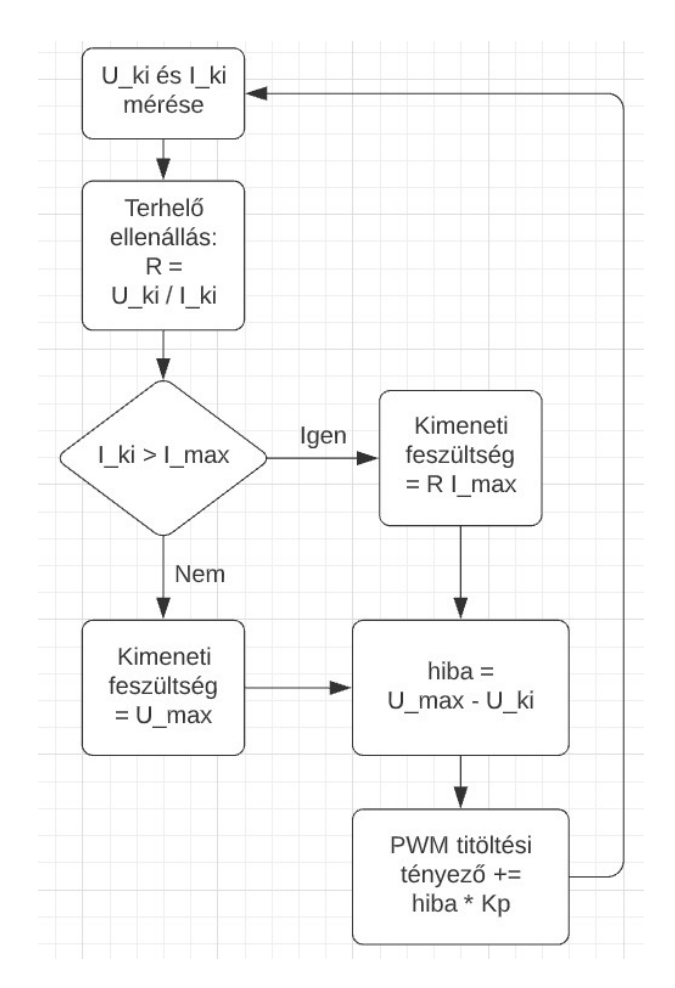

3.5. ábra. Az emulátor szabályzójának a folyamatábrája

A PWM kitöltési tényezőjének a meghatározása egy P szabályzóval történik, az elérni kívánt és a mért kimeneti feszültség különbségéből számított hibát egy Kp konstanssal szorzom meg. A konstans értékét tapasztalati úton úgy választottam meg, hogy a feszültség beállása kellően gyors és pontos is legyen.

Ezt követően az új kitöltési tényezőt módosítani kell, hogy megfelelő holtidővel elkerüljük a tranzisztorok egymásba vezetését. Ez annyit jelent, hogy az egyik tranzisztor PWM jelének kitöltési tényezőjét egy lépéssel növelem a másikét pedig eggyel csökkentem.

# <span id="page-18-0"></span>4. fejezet

# SMOG-2 elsődleges energiaellátó rendszere

### <span id="page-18-1"></span>4.1. Kapcsolóüzemű tápegység topológiák

A SMOG-2 négy nagyobbik oldalán két teljes 40 × 80 mm-es napelem cella lesz elhelyezve, ezeket lehet párhuzamosan vagy sorba kötni. Előbbi esetben az áramuk, míg utóbbiban a feszültségük fog összeadódni.

Párhuzamosan kötött napelemek esetén feszültség növelő kapcsolás segítségével kell a két napelem cella maximális 2350 mV-os feszültségéből előállítani a műholdon használt li-ion akkumulátor töltéséhez szükséges legfeljebb 4,2 V-ot.

Ha a napelemeket sorba kötjük, akkor az összeadódó feszültségük akár 4,7 V is lehet, így feszültség csökkentő kapcsolásra lenne szükség, viszont megvilágítástól függően a feszültségük lehet alacsonyabb is mint az akkumulátoré, így ez az elrendezés buck-boost kapcsolás használatát teszi szükségessé.

Ezeket a paramétereket figyelembe véve döntöttem egy invertáló buck-boost kapcsolás használata mellett.

### <span id="page-18-3"></span><span id="page-18-2"></span>4.2. Invertáló Buck-Boost konverter

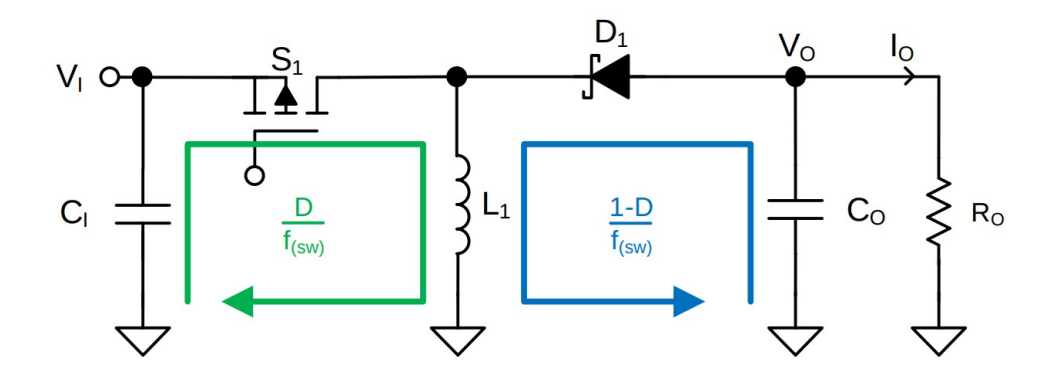

4.1. ábra. Az invertáló Buck-Boost konverter egyszerűsített rajza [\[15\]](#page-42-6)

A megvalósítandó kapcsolóüzemű tápegységnek a feladatai közé tartozik: a napelemből kivenni az adott pillanatban kivehető maximális teljesítményt MPPT algoritmus segítségével, feszültséget invertálni, több párhuzamosan kötött li-ion akkumulátor cellát tölteni konstans áramú és konstans feszültségű üzemmódban is, az akkumulátor feszültségénél alacsonyabb és magasabb bemeneti feszültségről egyaránt. Olyan integrált áramkört, ami a fent felsorolt összes feltételnek eleget tesz nem találtam, mivel telemetria adatok gyűjtése miatt amúgy is szükséges az áramkörbe egy mikrokontroller, ezért úgy döntöttem, hogy a feszültségszabályzó áramkör vezérlését is a mikrobotrollerre bízom.

<span id="page-19-2"></span>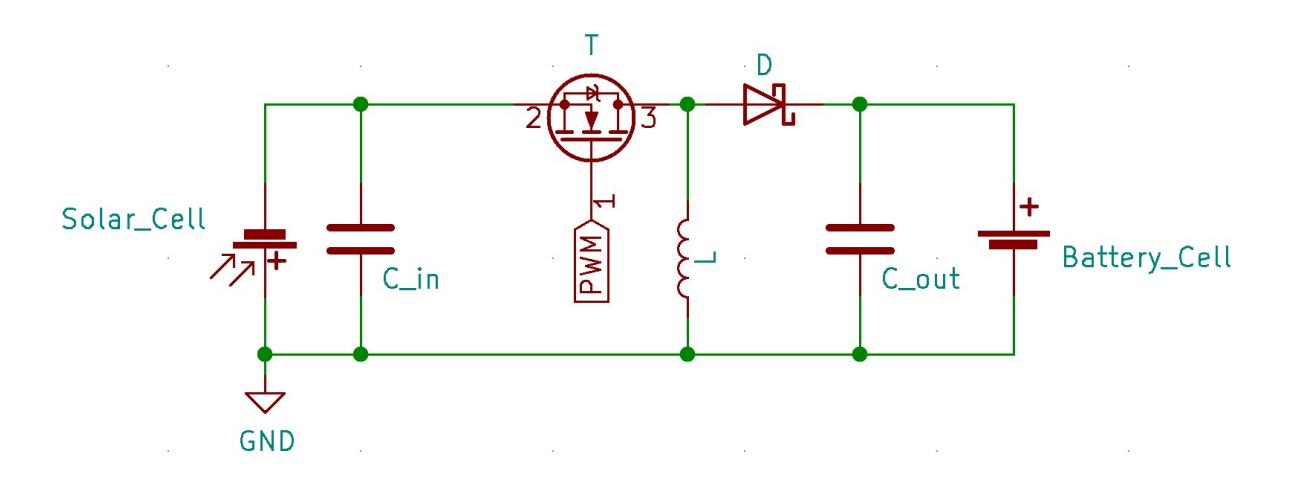

4.2. ábra. A negatív napelemfeszültségből pozitív feszültséget előállító kapcsolás

# <span id="page-19-0"></span>4.3. Kapcsolási rajz

#### <span id="page-19-1"></span>4.3.1. MOSFET vezérlése

<span id="page-19-3"></span>A kapcsoló fet vezérlését egy komplementer emitter követő kapcsoláson keresztül valósítom meg, hogy a fet átkapcsolásakor jelentkező akár 60 mA-es rövid áramimpulzusok ne a mikrokontroller kimenetét terheljék.

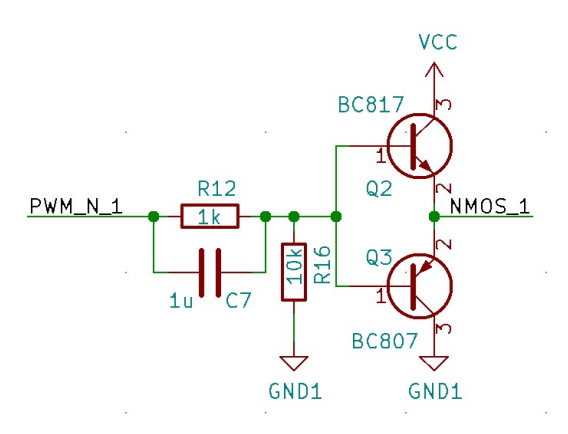

4.3. ábra. A MOSFET meghajtó áramköre

<span id="page-20-2"></span><span id="page-20-0"></span>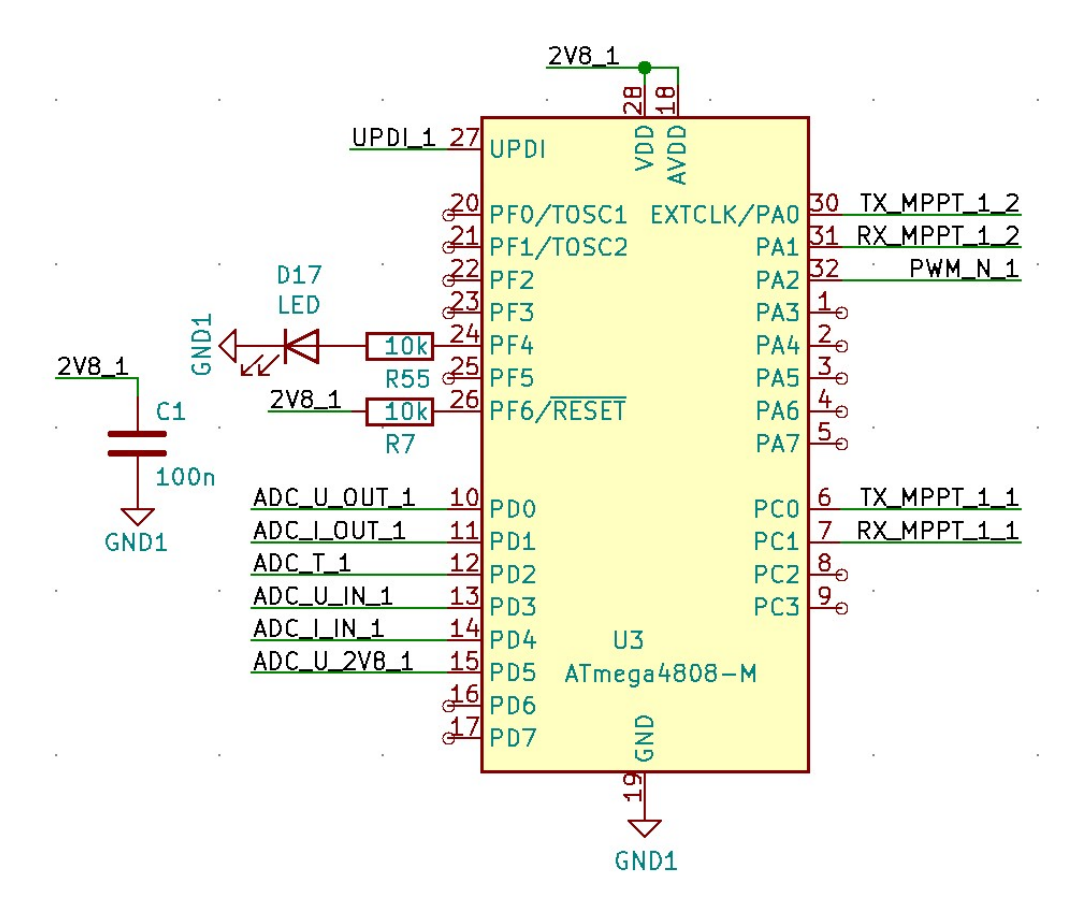

4.4. ábra. A mikrokontroller

A áramkör megépítéséhez a Microchip Atmega4808 [\[12\]](#page-42-7) típusú mikrokontrollerét választottam. Ez alkalmas kis fogyasztású akkumulátorról történő működésre, 1,8 V és 5,5 V közötti feszültség tartományban. A 32 lábú QFN tokozás kis mérete  $(5 \times 5 \times 0.85 \text{ mm})$ miatt is előnyös, mivel nem sok hely áll a rendelkezésünkre. Ebben a tokozású verzióban 10 analóg feszültségek digitalizálására használható csatorna áll rendelkezésre, amelyekkel mérni tudom a be- és kimeneti áramokat illetve feszültségeket. Rendelkezik 16 bites időzítővel, ami segítségével PWM jel állítható elő. Továbbá rendelkezik két UART perifériával, ezek segítségével tud majd kommunikálni a fedélzeti számítógépekkel.

#### <span id="page-20-1"></span>4.3.3. Áram és feszültség mérése

Áram mérésre egyrészt az áramkör bemenetén lévő napelemnél illetve a kimeneti akkumulátor töltő áramnál van szükség. Ezt úgy valósítottam meg, hogy egy ellenállást beiktattam az áram útjába, amin az áram hatására feszültség fog esni. Azért, hogy az ellenálláson ne legyen túl nagy a veszteség, minél kisebbet érdemes választani. Viszont ekkor a feszültségesés is nagyon kicsi lesz amit a mikrokontroller már nem tudna megmérni, ezért egy műveleti erősítőre van szükség, hogy az felerősítse az ellenálláson eső feszültséget. Ehhez egy NCS210 típusú kifejezetten áram mérésre kifejlesztett IC-t választottam, ennek a feszültségerősítése 200, így egy 0, 01 Ω-os ellenállást használva a napelem 505 mA-es maximális árama esetén a feszültségesés 505 mA  $\times$ 0,01  $\Omega = 5.05$  mV lesz. Ezt a 200-szorosára erősítve a mikrokontroller analóg lábára 5,05 mV  $\times$  200 = 1010 mV fog jutni, ezt a belső 1100 mV-os referenciával dolgozó analóg digitális átalakítóval már meg tudja mérni.

A be- és kimeneti feszültségeket egy-egy feszültségosztón keresztül kötöttem a mikrokontrollerre. Ezek ellenállásait úgy választottam meg, hogy az előforduló maximális feszültségek esetén is a referencia feszültségnél kicsivel kisebb legyen az átalakítóra jutó feszültség:

$$
U_{be} = U_{be_{max}} \cdot \frac{R_1}{R_1 + R_2} = 4700 \text{ mV} \cdot \frac{200 \text{ k}\Omega}{200 \text{ k}\Omega + 680 \text{ k}\Omega} = 1068,18 \text{ mV}
$$

$$
U_{ki} = U_{ki_{max}} \cdot \frac{R_1}{R_1 + R_2} = (4700 \text{ mV} + 4200 \text{ mV}) \cdot \frac{100 \text{ k}\Omega}{100 \text{ k}\Omega + 820 \text{ k}\Omega} = 967,39 \text{ mV}
$$

<span id="page-21-1"></span>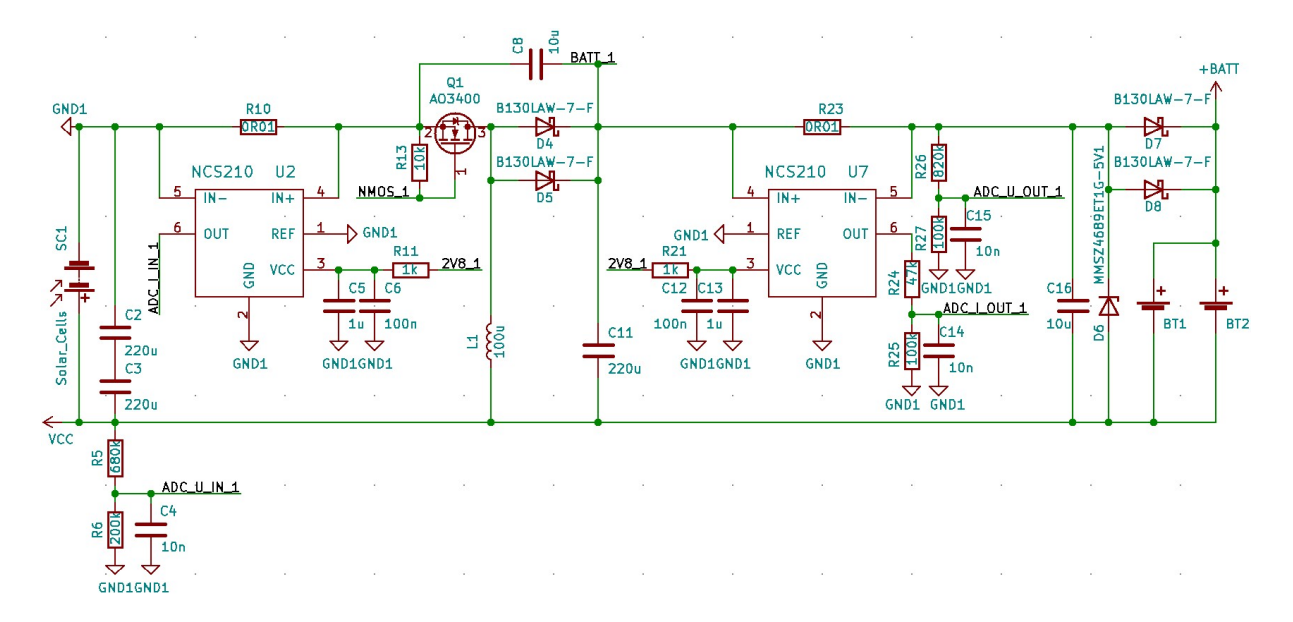

4.5. ábra. A teljes feszültségszabályzó áramkör kapcsolási rajza

Az áramkörömnek elsősorban a műhold fedélzetén lévő akkumulátorokat kell töltenie. Azonban előfordulhat az az eset is, hogy az akkumulátorokat a védőelektronikájuk leválasztotta a szabályozatlan energiabuszról. Ebben az esetben a névleges 4,2 V-os feszültséget továbbra is tartani kell, hogy a műhold működőképes maradjon, viszont így az áramot az alrendszerek aktuális fogyasztása fogja meghatározni.

#### <span id="page-21-0"></span>4.3.4. A mikrokontroller tápellátása

A mikrokontroller 1,8 V-tól maximum 5,5 V-ig terjedő feszültségtartományban képes működni, az adatlapjából származó [4.6.](#page-22-0) ábráról leolvasható, hogy a tápfeszültség függvényében hogyan változik a maximálisan használható órajel frekvenciája.

<span id="page-22-0"></span>Maximum Frequency vs. V<sub>DD</sub> for [-40, 105]°C

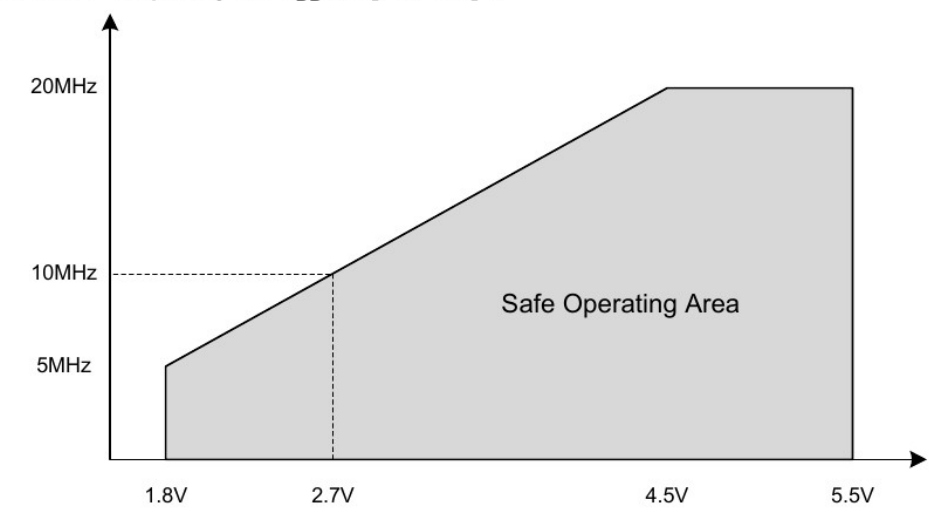

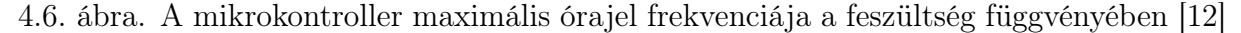

Az órajelet 10 MHz-re választva, 8 bites PWM esetén az 39,0625 kHz frekvenciájú lesz, ami megfelelőnek tűnik. 10 MHz-es órajel használatához legalább 2,7 V-ra van szükség. Az akkumulátor maximális feszültsége 4,2 V lehet, amiről a mikrokontroller még tud működni, viszont a [4.7.](#page-22-1) árba alapján a fogyasztása egy adott frekvencián a tápfeszültség növekedésével együtt nő. Ennek minimalizálása érdekében a tápfeszültségét 2,7 V körül kell tartani.

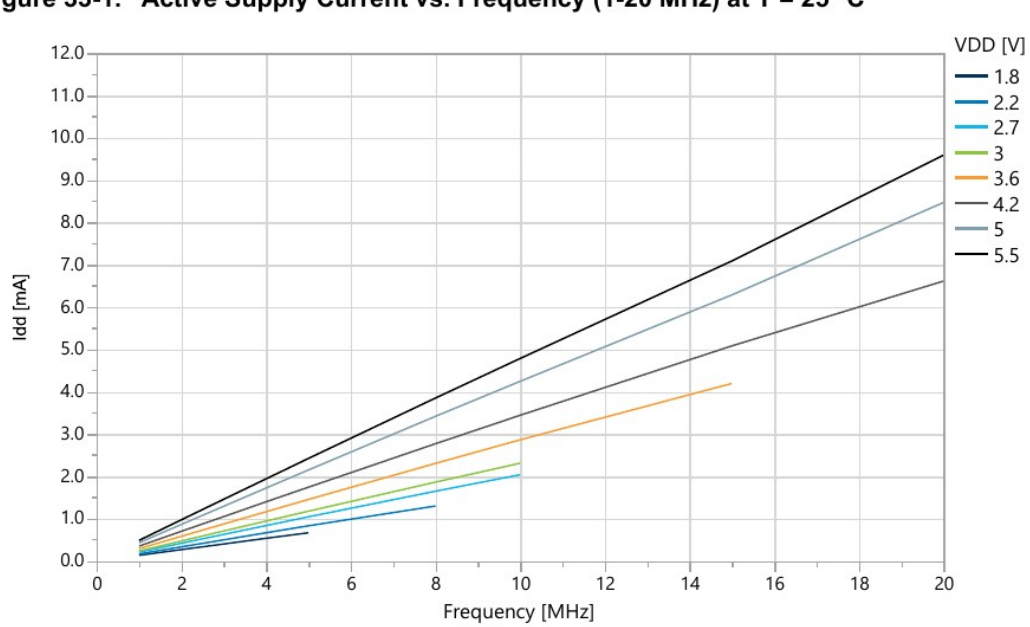

<span id="page-22-1"></span>**Supply Currents in Active Mode** Figure 33-1. Active Supply Current vs. Frequency (1-20 MHz) at T = 25 °C

4.7. ábra. A mikrokontroller áram felvétele a tápfeszültség és frekvencia függvényében [\[12\]](#page-42-7)

A mikrokontroller két helyről kaphat energiát: a napelem felől vagy a műhold szabályozatlan energiabuszáról.

Mindkét tápforrásnál használok áramkorlátozó ellenállásokat. Erre akkor van szükség, ha az áramköröm meghibásodik és a normál működés közben elvártnál jelentősen nagyobb lesz az áram felvétele.

Az akkumulátor felőli korlátozó ellenállásokat úgy méreteztem, hogy rövidzár esetén, teljesen feltöltött 4,2 V-os akkumulátor feszültség hatására is csak 4,2 V/100  $\Omega = 42$  mA áram fog folyni. Ez jelentős veszteség lenne, de a műhold továbbra is működőképes marad. Az ellenállások további növelésével ez az áram csökkenthető lenne, viszont normál működés közben a rajtuk keletkező veszteség nagyobb lenne.

A napelem korlátozó ellenállásait választhattam kisebbre, hiszen egyedül az áramköröm használja a hozzá tartozó napelemet. Ha az áramkör meghibásodik, a napelemre az akkumulátorral ellentétben más alrendszernek nem lesz szüksége. Viszont tetszőlegesen kicsire se választhatom az ellenállások értékét, hiszen a rajtuk folyó nagy áram jelentős teljesítmény disszipációhoz vezetne. A ellenállásokat 23,5 Ω-ra választva maximális 4,7 V-os napelem feszültség esetén 200 mA áram folyna, viszont az utánuk lévő áramkorlátozással rendelkező LDO ezt 80 mA-nél nem engedi, hogy több legyen.

A tápfeszültséget egy NCP512 típusú LDO segítségével állítom elő. Az LDO választásakor fontos szempont volt, hogy minél kisebb a dropout feszültsége, ez ennek a típusnál 10 mA-es terhelés esetén 25 mV körül van. Másik fontos tulajdonsága, hogy már 1 V-os bemeneti feszültségtől a benne található P csatornás MOSFET egybenyit. Ennek köszönhetően már a névleges 2,8 V-os feszültség alatt is működhet a mikrokontroller, ami alacsony napelemfeszültség esetén előnyös lehet.

Ennek az LDO sorozatnak létezik 2,8 V-os fix kimenetű változata, viszont annak, vagy más hasonló paraméterekkel rendelkező helyettesítő IC-nek a beszerzése az áramköröm fejlesztésekor nem volt megoldható belátható időn belül. Ezért az 1,8 V-os verzió használata mellett döntöttem, ennek a kimenetét a GND lábára vissza csatolva oldottam meg a 2,8 V-os feszültség előállítását:

<span id="page-23-0"></span>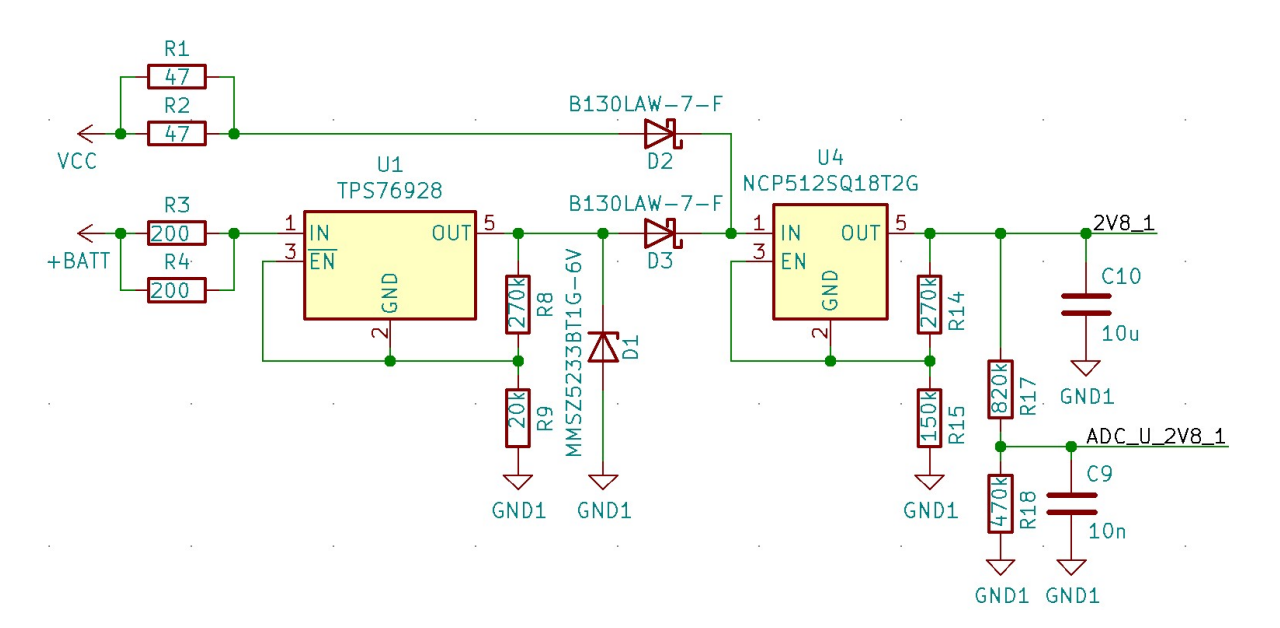

$$
U_{out} = U_{ref} \times (1 + R1/R2) = 1,8 \text{ V} \times (1 + 470 \text{ k}\Omega/820 \text{ k}\Omega) = 2,832 \text{ V}
$$

4.8. ábra. A mikrokontroller feszültségszabályzó áramköre

Az feszültségfordító kapcsolásból adódóan az akkumulátor feszültsége az áramkörök földpontjához képest a napelem feszültségével magasabban van. Ez a megvilágítástól függően akár  $4.2 \text{ V} + 4.7 \text{ V} = 8.9 \text{ V}$  is lehet. Ez azért okoz problémát mert az NCP512 <span id="page-24-1"></span>maximum 6 V-ot visel el a bemenetén. Így az akkumulátorról való működéshez még egy LDO-ra van szükség, ami nagyobb bemeneti feszültségről is tud működni. Erre a célra a megfelelő paraméterekkel rendelkező TPS76928 típusút választottam. A döntést ebben az esetben is jelentősen befolyásolta a beszerezhetőség.

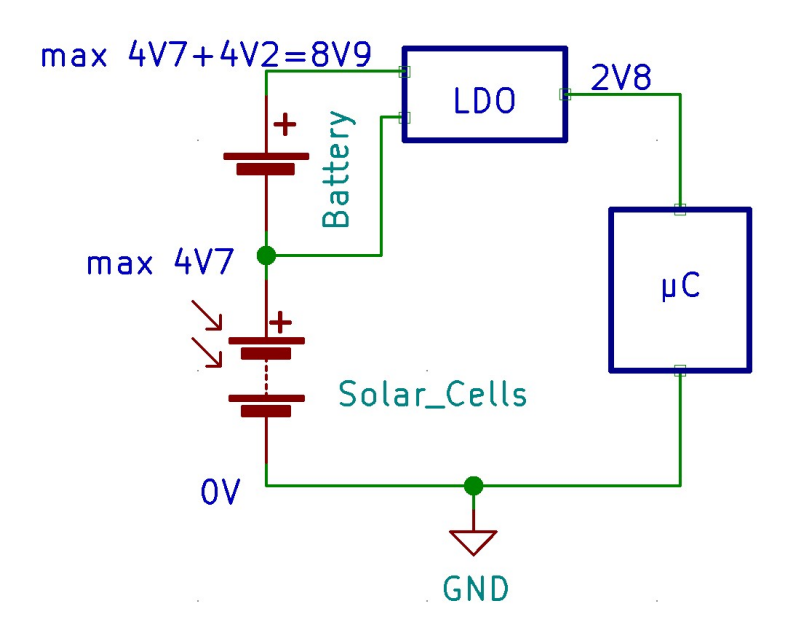

4.9. ábra. A mikrokontroller tápellátásának blokkvázlata

#### <span id="page-24-0"></span>4.3.5. Telemetria adatok gyűjtése

A feszültségszabályzó vezérlése mellett a mikrokontrollernek feladata telemetria adatok gyűjtése is, amelyeket a fedélzeti számítógépnek (OBC) továbbít. A szabályzó működéséhez szükséges mérni a be- és kimeneti feszültségeket és áramokat, így ezek az adatok már rendelkezésre állnak. Ezekből számítható az átalakító hatásfoka is.

Ezek mellett még hasznos telemetria adat a napelemoldalak hőmérséklete, ezért minden oldalpanel belső felén el lesz helyezve egy hőmérséklet érzékelő szenzor.

<span id="page-24-2"></span>A fedélzeti számítógéppel az alrendszerek fél-duplex UART segítségével kommunikálnak, ezzel megoldható a kétirányú kommunikáció egy vezetéken.

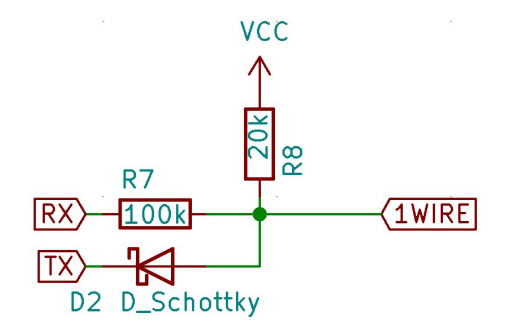

4.10. ábra. A fél-duplex UART-ot megvalósító áramkör

Mivel az én áramköröm és a műhold többi alrendszere különböző feszültség szinten van, a köztük lévő kommunikáció nem oldható meg egyszerűen egy vezetékes kapcsolattal. Erre megoldásként optocsatolók használata mellett döntöttem. A négy áramköröm egy közös buszon fog kommunikálni az OBC-vel, ami az egyik oldalhoz tartozó áramkört megcímezve küld egy kérést, amire az adott mikrokontroller válaszként elküldi a telemetria adatokat.

<span id="page-25-3"></span>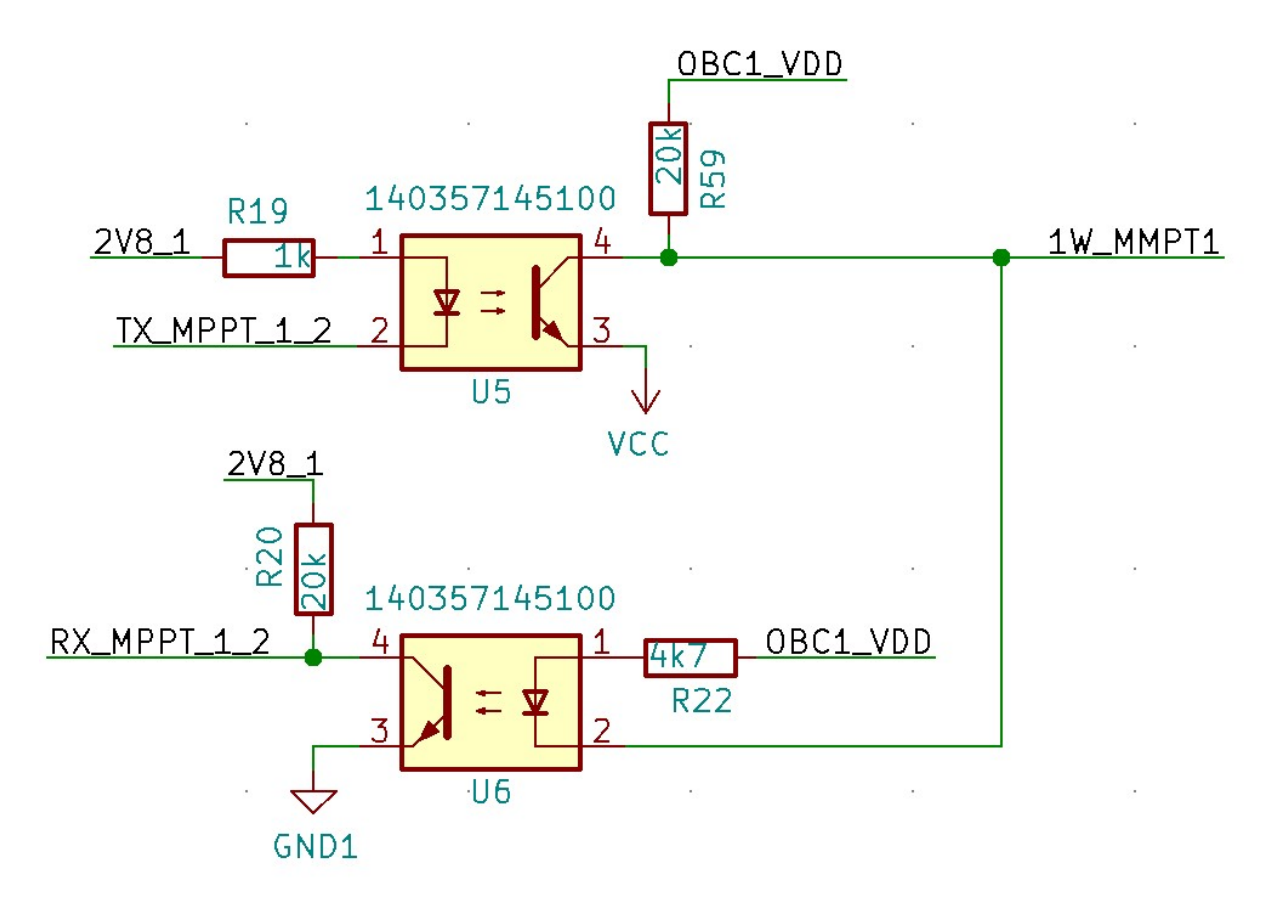

4.11. ábra. Az OBC-vel való összeköttetést megvalósító optocsatolók

### <span id="page-25-0"></span>4.4. Prototípus nyomtatott áramkör

#### <span id="page-25-1"></span>4.4.1. Panelek

A műhold belsejében található paneleken elhelyezkedő áramkörök számára használható felület nagyjából  $40 \times 40$  mm-es lesz, ekkora méretű paneleken kell elférnie minden alrendszernek. Mivel a műhold négy oldalán lesz napelem, a feszültségszabályzó áramkörömből is négy darabra lesz szükség. Az előzőekhez képest nagyobb méretű műholdban több panelnek van hely, viszont a fedélzetre kerülő kísérletek száma miatt célszerű spórolni a panelek számával ahol lehetséges, ezért a négy áramkörömet maximum két panelen szeretném elhelyezni.

#### <span id="page-25-2"></span>4.4.2. A nyomtatott áramkör tervezése és elkészítése

A tervezés során minden áramkört és kapcsolási rajzot a nyílt forráskódú KiCAD tervezőprogramban készítettem. [\[10\]](#page-42-8)

A prototípus áramkör tervezésekor megpróbáltam azt a véglegeshez minél jobban közelítő méretűre elkészíteni. A gyártatott nyákon négy vezető rétegen tudok majd dolgozni, a házilag készített prototípusnál csak kettőn, viszont ennek ellenére is sikerült az áramkört két példányban 40 × 40 mm-es hordozó felületen elhelyezni.

<span id="page-26-0"></span>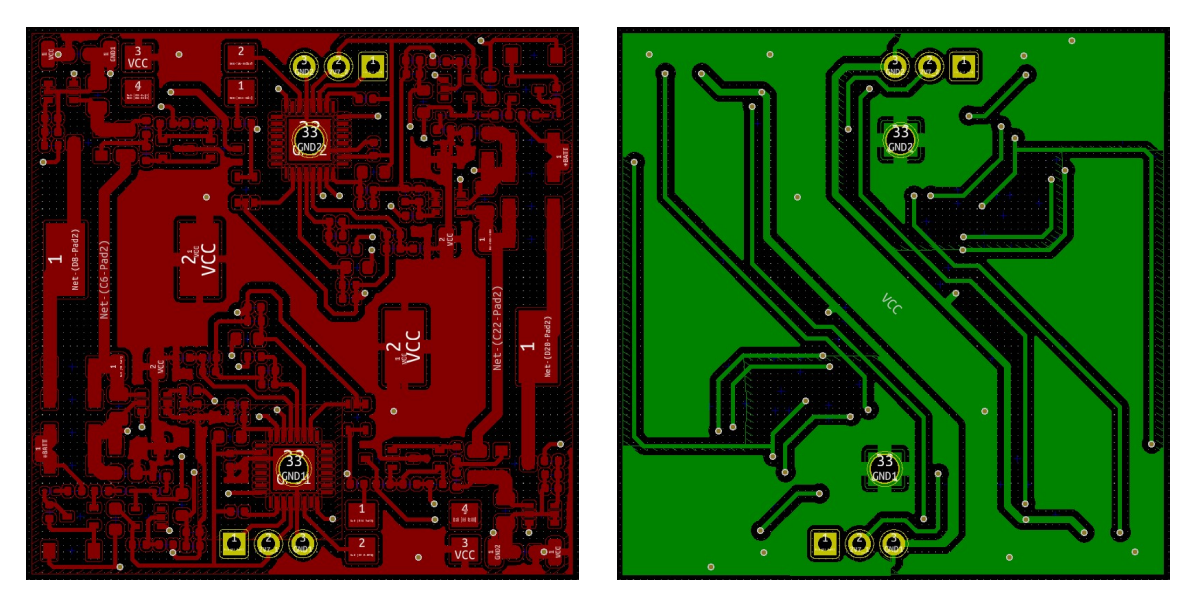

4.12. ábra. A nyomtatott áramkör tervének két oldala

<span id="page-26-1"></span>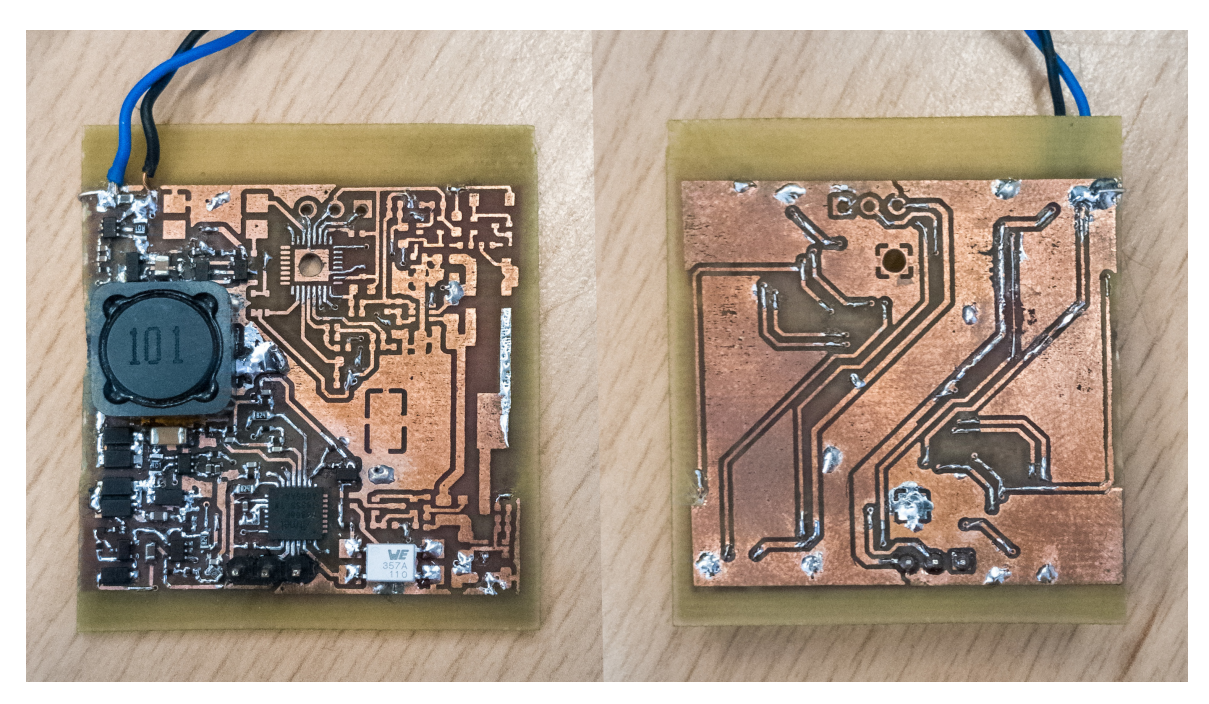

4.13. ábra. Az elkészült áramkör két oldala

Az áramkör felélesztése során először a panelen lévő két feszültség szabályzó áramkörből csak az egyiket ültettem be, a működőképességének teszteléséhez ez is elég. A több áramkör együttes működését a későbbiekben fogom majd vizsgálni.

# <span id="page-27-0"></span>4.5. Az áramkör mérése

<span id="page-27-2"></span>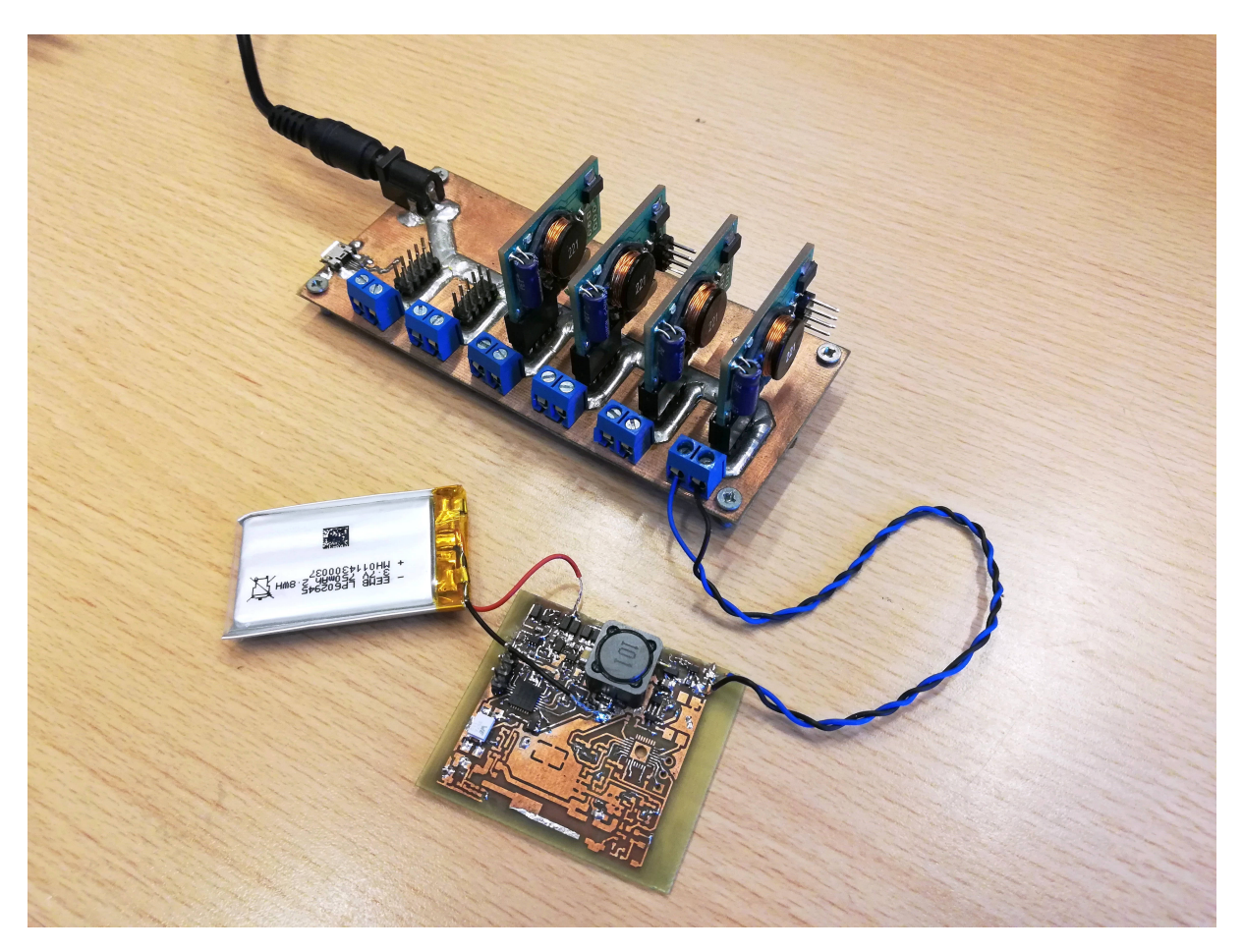

4.14. ábra. Műhold akkumulátor töltése napelem emulátorról

A következő mérések elvégzéséhez egy, a műholdjainkban is használt típusú akkumulátor paramétereivel megegyező akkumulátor cellát kötöttem az áramkör kimenetére. A napelem emulátort két sorba kötött napelemcellának megfelelő paraméterekre állítottam be, a feszültségét 4700 mV-ra, maximális áramát pedig 505 mA-re.

#### <span id="page-27-1"></span>4.5.1. Induktivitás és PWM frekvencia

Először különböző értékű tekercsekkel vizsgáltam az áramkör működését, a PWM kitöltési tényezőjét 50% körül változtatva mértem az akkumulátor töltő áramát.

A méréseket egy HP 34401A típusú multiméterrel végeztem.

<span id="page-28-0"></span>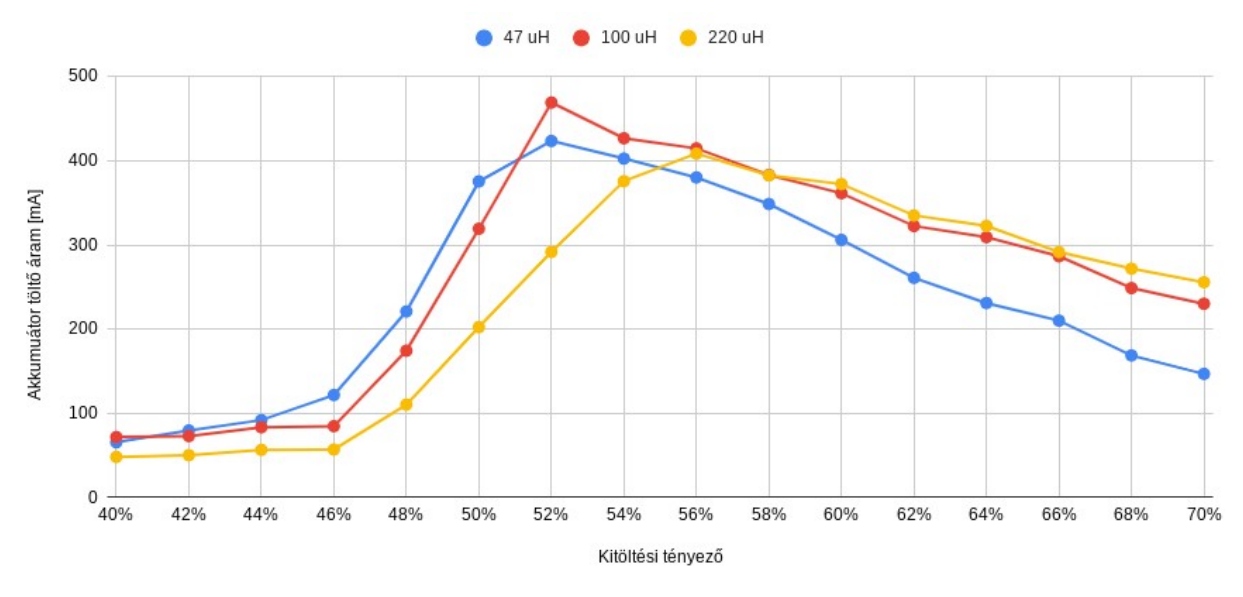

4.15. ábra. Maximális akkumulátor töltő áram különböző tekercsekkel

A mérések alapján a 100  $\mu$ H induktivitású tekercs használatakor volt a töltőáram maximuma a legnagyobb, ezért ezt választottam.

A tekercs kiválasztása után a PWM frekvenciájának a töltőáram maximumára gyakorolt hatását vizsgáltam. Az alábbi ábrákon látható az akkumulátor árama, illetve az áramkör hatásfoka különböző frekvenciákon.

<span id="page-28-1"></span>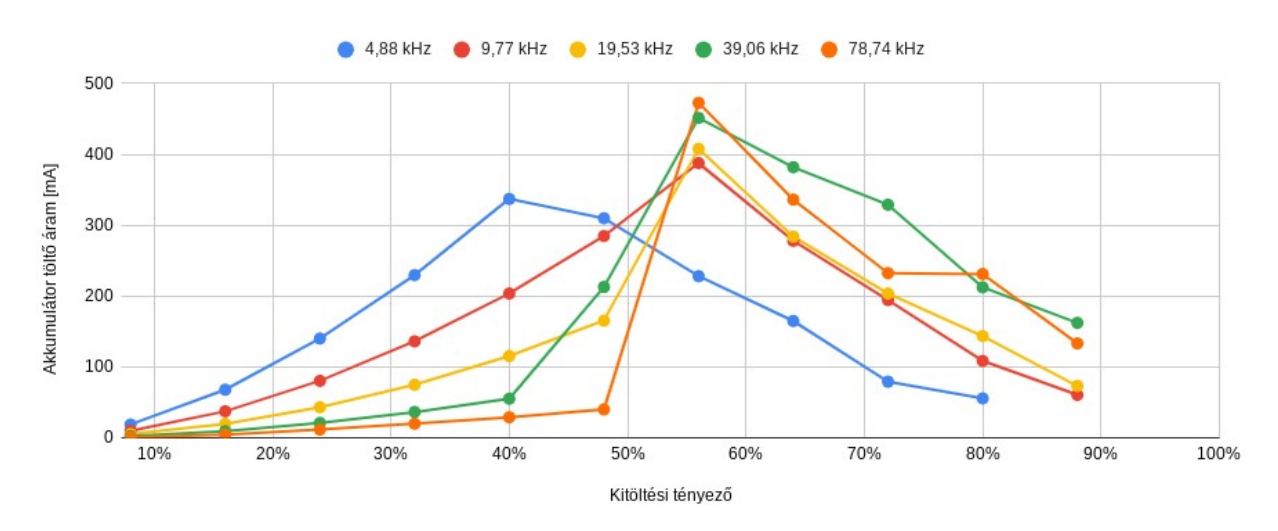

4.16. ábra. Az akkumulátor töltő árama különböző PWM frekvenciákon

<span id="page-29-0"></span>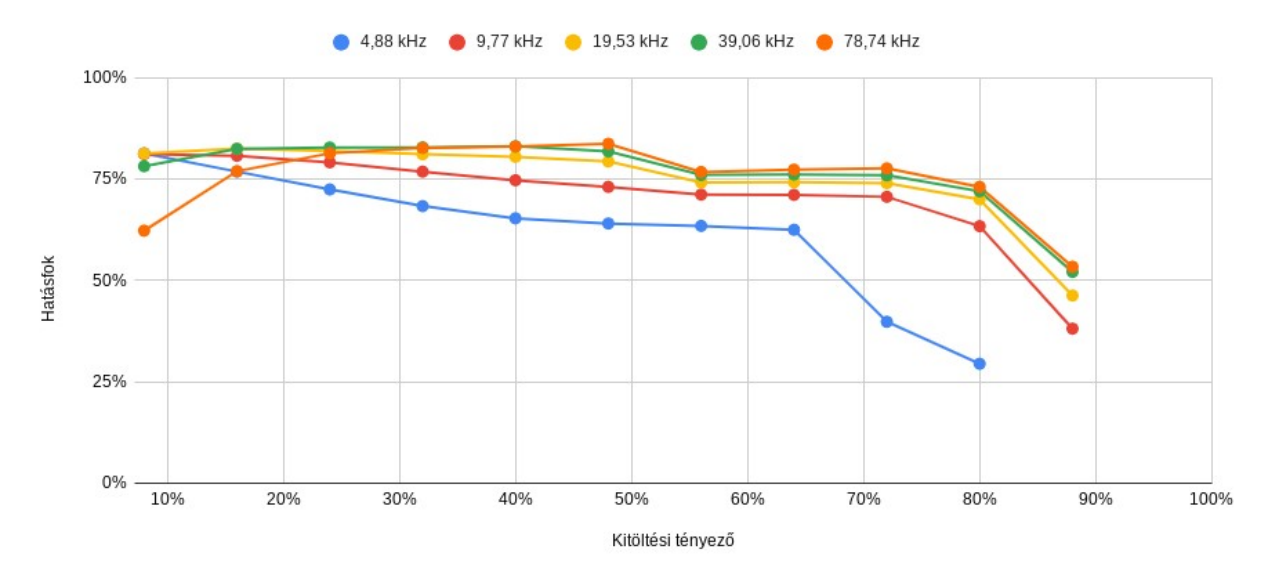

4.17. ábra. Az áramkör hatásfoka különböző PWM frekvenciákon

A mérési eredményekből látható, hogy a töltőáram maximuma a frekvencia növelésével együtt nő. Nagyobb PWM frekvencia előállításához a mikrokontrollernek is nagyobb órajel frekvenciára van szüksége ami az áramfelvételét is megnövelné, erről látható egy mérési eredmény a [4.14.](#page-27-2) ábrán. Mivel a 78,74 kHz és a 39,06 kHz-es frekvencia között nincs túl nagy különbség, így a legnagyobb használható PWM frekvenciának a 39,06 kHzet választottam.

<span id="page-29-1"></span>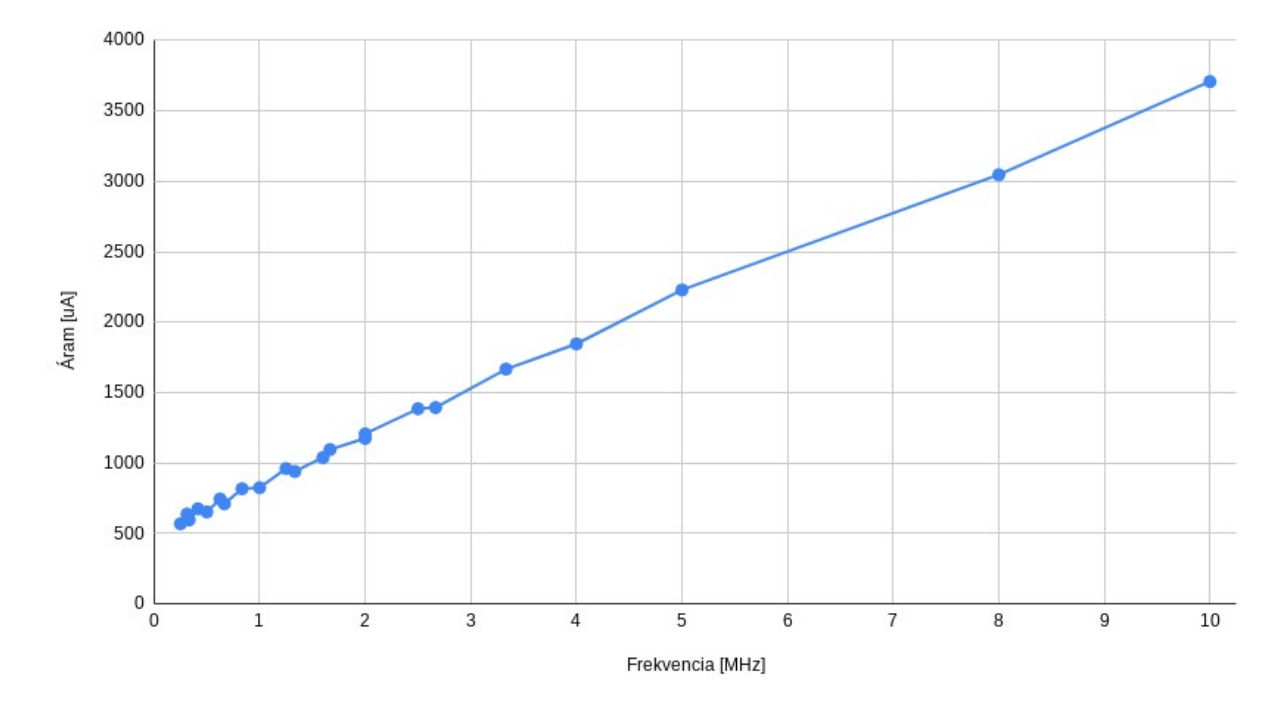

4.18. ábra. A mikrokontroller fogyasztása az órajel frekvenciája függvényében

Az általam mért értékek a [4.7.](#page-22-1) ábrán látható, a mikrokontroller adatlapjából származó értékeknél valamivel magasabbak, ezt a mikrokontrollerben bekapcsolt perifériák (ADC, időzítő) többlet fogyasztása okozza.

#### <span id="page-30-0"></span>4.5.2. Tekercs és dióda árama

A fejlesztés során felmerült az ötlet, hogy az áramkörben a diódát egy MOSFET-tel helyettesítve az áramkör hatásfoka javítható lenne, hiszen a dióda vesztesége jelentősen korlátozza azt.

Az alábbi ábrán látható mérés során a tekercsen folyó áramot vizsgáltam. Az oszcilloszkóp egyes (sárga) csatornáján a tekercs, a kettes (kék) csatornáján pedig a dióda árama látható.

<span id="page-30-1"></span>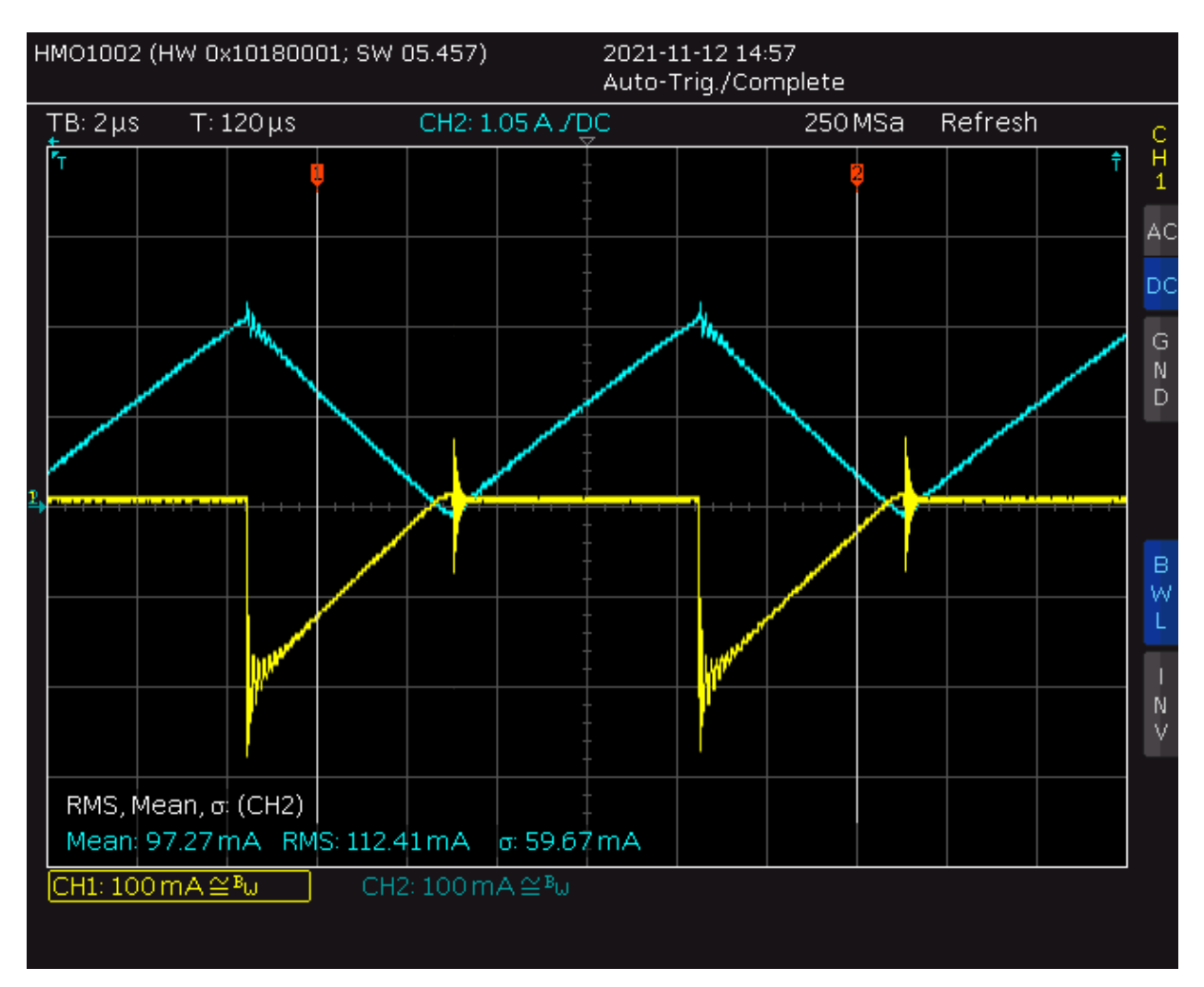

4.19. ábra. A tekercs és a dióda árama

A két MOSFET-es megoldás megvalósításához nagyon precíz vezérlésre lenne szükség, ahogy az a [4.19.](#page-30-1) ábrán is látható, amint a dióda árama eléri a nullát az megszűnik vezetni. Ha ez nem így történne, akkor az áram elkezdene rajta az ellenkező irányba folyni, ami az áramkör működése szempontjából nagyon hátrányos lenne.

Nagy kimeneti áram esetén a tekercs árama folytonos marad, a nullát nem éri el. Ebben az állapotban a diódát helyettesítő MOSFET vezérlése is egyszerűbb. A dióda helyettesítésére egy P csatornás MOSFET-et választottam. Ennek a source lába a [4.20.](#page-31-0) ábrán látható módon az áramkör kimenetén van.

<span id="page-31-0"></span>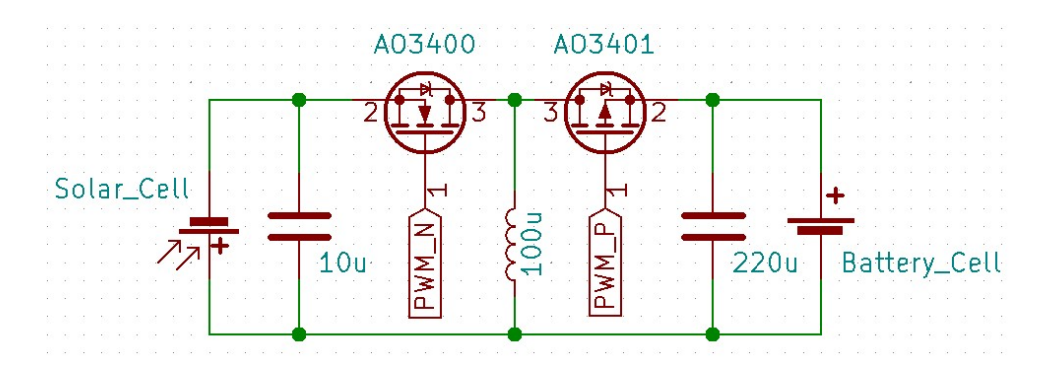

4.20. ábra. A feszültségfordító kapcsolás két MOSFET-tel

<span id="page-31-1"></span>Ahhoz, hogy a mikrokontroller tudja vezérelni ezt a tranzisztort, az alábbi ábrán látható kapcsolásra van szükség:

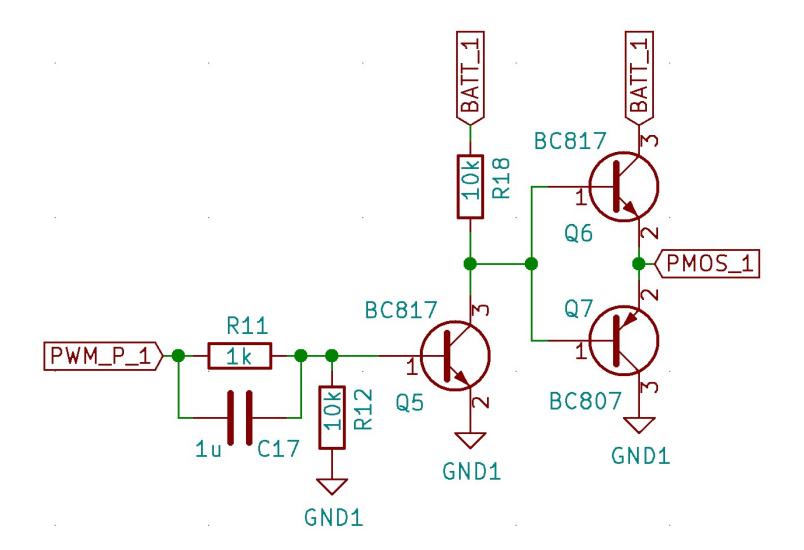

4.21. ábra. A P csatornás MOSFET meghajtó áramköre

Mivel ez a kapcsolás a vezérlő PWM jelet invertálja, a megfelelő vezérléshez olyan PWM jelre van szükség, aminek akkor van felfutó éle amikor az N csatornás tranzisztort vezérlő jelnek lefutó éle van. Ezeket a jeleket a mikrokontroller egyik időzítőjével és a hozzá tartozó PWM periféria segítségével állítom elő. Ez önmagában nem képes a megfelelő jel előállítására, viszont a mikrokontroller kimeneti regisztere tudja invertálni a P csatornás MOSFET-hez tartozó PWM jelet, így a megfelelő jelalakot elő lehet állítani.

Egy ilyen áramkör elkészítése után különböző áramok mellett mértem a hatásfokot, egyszer a MOSFET-et vezérelve, majd azt nem vezérelve csak a diódát használva. A legnagyobb elérhető áram mellett közel 5%-os hatásfok javulást sikerült elérni, viszont kisebb áram érték esetén nagyobb volt a P csatornás MOSFET-et vezérlő áramkör vesztesége, mint amennyit a dióda helyettesítésével meg lehet spórolni. Mivel ez a megoldás nem hozott egyértelműen javulást, viszont a plusz áramköri részek még tovább bonyolították az teljes áramkört, inkább a diódás megoldás használata mellett döntöttem.

# <span id="page-32-0"></span>4.6. Akkumulátor töltés

A műhold alrendszerei a napelemekből beérkező energia egy részét rögtön felhasználják, a többit egy lítium-ion akkumulátorban tárolja a rendszer, hogy akkor is tudjon majd működni, amikor földárnyékban nincs napfény. Az akkumulátor töltése az MPPT áramkör feladata. Ezt úgy kell megvalósítani, hogy amíg az akkumulátor nem éri el a maximális 4,2 V-os feszültségét, addig áramgenerátorként, amennyiben ezt a bejövő energia mennyisége lehetővé teszi maximális árammal kell tölteni. Ha elérte a maximálisan megengedett feszültséget, akkor már korlátozni kell a töltőáramkör feszültségét. A műhold négy napelemoldaláról érkező energiát kis veszteségű schottky diódák segítségével lehet összegezni. Ezekre a visszáram elleni védelem miatt van szükség.

Ebben a mérésben az áramkör hatásfokát vizsgáltam, ehhez a napelem emulátor kimeneti feszültségét 3,5 V-ra, az áramkorlátot 80 mA-re állítottam. A [4.22.](#page-32-1) ábrán látható multiméterekről az akkumulátor feszültsége és töltőárama olvasható le.

<span id="page-32-1"></span>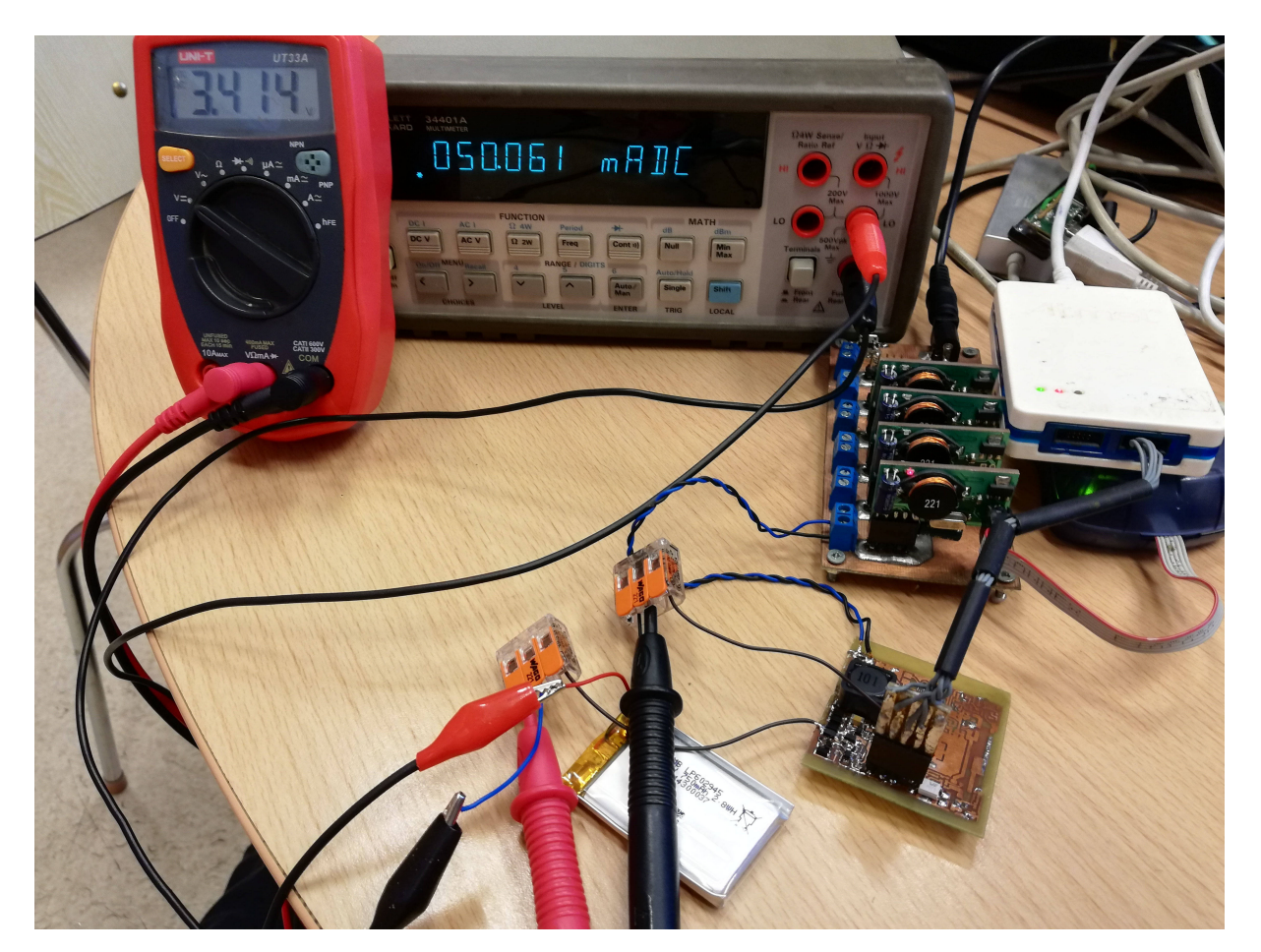

4.22. ábra. Az akkumulátor töltéshez használt mérési elrendezés

A [4.23.](#page-33-0) és a [4.24.](#page-33-1) ábrákon a mikrokontroller által mért áram és feszültség értékek láthatóak, az áramok mA-ben a feszültségek mV-ban.

<span id="page-33-0"></span>

| <b>Name</b>        | Value |
|--------------------|-------|
| $\bullet$ adc 2V7  | 2650  |
| $\bullet$ adc U    | 3209  |
| $\bullet$ adc_U_IN | 2793  |
| $\bullet$ adc   IN | 75    |
| adc_U_OUT          | 6315  |
| adc   OUT          | 51    |

4.23. ábra. A mikrokontroller által mért áram és feszültség értékek

A mikrokontroller minden feszültséget a saját földjéhez képest mér, ezért az általa mért kimeneti feszültség az a napelem és az akkumulátor felszültségének az összege lesz. Ebből és a bemeneti napelemfeszültségből kiszámítható az akkumulátor feszültsége, ez jelen esetben 6315 mV - 2793 mV = 3522 mV-ra adódik. Az ábrán látható "adc $U$ " és "adc $2V7$ " értékek a saját tápfeszültsége a 2,8 V-os feszültségstabilizátor előtt illetve után.

A mért értékek alapján kiszámítható az áramkör hatásfoka:  $(U_{out} \cdot I_{out})/(U_{in} \cdot I_{in}) = (3522 \text{ mV} \cdot 51 \text{ mA})/(2793 \text{ mV} \cdot 75 \text{ mA}) = 85,75\%$ 

<span id="page-33-1"></span>Ugyanezt a mérést megismételtem 1,5 V-os napelem feszültség esetén is, az alábbi eredményeket kaptam:

| <b>Name</b>        | Value |
|--------------------|-------|
| $\bullet$ adc 2V7  | 2644  |
| $\bullet$ adc U    | 2742  |
| $\bullet$ adc_U_IN | 1474  |
| $\bullet$ adc_I_IN | 39    |
| adc_U_OUT          | 4743  |
| adc_I_OUT          | 12    |

4.24. ábra. A mikrokontroller által mért áram és feszültség értékek

A mért értékek alapján az áramkör hatásfoka:  $(U_{out} \cdot I_{out})/(U_{in} \cdot I_{in}) = (3269 \text{ mV} \cdot 12 \text{ mA})/(1474 \text{ mV} \cdot 39 \text{ mA}) = 68,24\%$ 

A mérések alapján elmondható, hogy magasabb napelemfeszültségek esetén a hatásfok is magasabb lesz, viszont amikor az akkumulátor feszültségénél alacsonyabb napelemfeszültségről kell a töltést megvalósítani, a hatásfok el kezd csökkenni.

# <span id="page-34-0"></span>5. fejezet

# Maximális teljesítményű munkapont követés

A napelemekből kivehető teljesítményt befolyásolja, hogy a cellák mekkora terheléssel vannak lezárva, a megvilágítás szögétől és a hőmérséklettől. Ahhoz, hogy a maximális kivehető teljesítményhez hozzájussunk, a napelemeket a maximális teljesítményű munkapontjukban kell működtetni. Ez a munkapont a fent felsorolt paraméterek függvényében változik. A napelemekből kivehető teljesítmény maximalizálásához ezt a változó munkapontot követni kell. Erre ad megoldást a maximális munkapont követő algoritmus (MPPT).

## <span id="page-34-1"></span>5.1. MPPT algoritmusok

#### <span id="page-34-2"></span>5.1.1. Empirikus alapon működő stratégiák

Amennyiben lassan változnak a környezeti paraméterek, lehet alkalmazni olyan MPPT eljárásokat, melyek arra épülnek, hogy az maximális munkaponti feszültség lineáris összefüggésben van az üresjárási feszültséggel, illetve a maximális munkaponti áram a rövidzárási árammal. Ezt a két mérhető értéket egy-egy meghatározott konstans értékkel szorozva megkapható a keresett munkaponthoz tartozó áram és feszültség értéke. Az algoritmus adott időközönként megvizsgálja ezeket a paramétereket, majd egy a megfelelő munkapontba állítja a napelem terhelését. Ennek az eljárásnak előnye, hogy megvalósítása nagyon egyszerű, még digitális jelfeldolgozás sem szükséges hozzá. Viszont egyszerűsége mellett több problémája is van. Egyrészt az üresjárási feszültség megméréséhez a napelemet le kell választani a műhold tápellátó rendszeréről, így a mérés ideje alatt nem történik teljesítmény felvétel a napelemből. Másik probléma, hogy ha a mintavétel csak ritkán történik a napelem kihasználatlanságának minimalizálása érdekében, akkor a műhold forgásából adódóan folyamatosan változó megvilágítást az algoritmus nem fogja tudni helyesen követni. [\[11\]](#page-42-9)

#### <span id="page-34-3"></span>5.1.2. Hegymászó stratégiák

#### Perturb & Observe

Az úgynevezett hegymászó stratégiák az egyik legelterjedtebben használt maximális munkapont követő algoritmusok. A működésének a lényege, hogy az algoritmus beállít egy munkapontot, majd a terhelést változtatva vizsgálja, hogy a felvett teljesítmény hogyan változik. A változás előjele határozza meg, hogy a következő lépésben a terhelés változtatása milyen irányba történjen. Ezt a folyamatot addig végzi az algoritmus, amíg meg nem találja a teljesítmény első lokális maximumát. Ezután az megtalált munkapont körül oszcillál.

Ennek az algoritmusnak sem túl bonyolult a megvalósítása, a kapcsolóüzemű tápegységet vezérlő PWM jel kitöltési tényezőjét kell perturbálni. A napelem árama és feszültsége egy analóg digitális átalakító segítségével mérhető, így a kivett teljesítmény is kiszámolható. Ennek az algoritmusnak is vannak hátrányai.

Egyik legnagyobb probléma vele, hogy az első lokális maximumnál megáll és ott is marad, amennyiben a munkapont körüli oszcilláció során nem talál egy másik, az előzőnél nagyobb teljesítményű munkapontot. Erre megoldást adhat, hogy időnként a kitöltési tényezőt nagyobb mértékben változtatjuk, annak reményében, hogy a már megtalált lokális maximumból kimozdulva megtaláljuk az abszolút maximumot. Ez történhet akár tetszőleges munkapont áthelyezéssel, vagy a kitöltési tényező közel teljes tartományán történő végig pásztázással is. [\[11\]](#page-42-9)

#### Incremental conductance

Az incremental conductance algoritmus azt használja ki, hogy a teljesítménygörbe meredeksége a maximális teljesítményű munkapontban zérus. Két egymást követő minta alapján így egyszerűen eldönthető, hogy a kitöltési tényező változtatása milyen irányba történjen.

Mindkét hegymászó algoritmus esetében a maximális munkapontba történő beállás ideje az ugrások mértékétől függ. Nagyobb lépések használatával a keresett munkapont hamarabb megtalálható, viszont így az arra való beállás pontossága csökken. Kisebb lépések használata esetén pontosabb lesz a beállás, viszont az hosszabb ideig fog tartani. Problémát okoz még az is, hogy ha a megvilágítás folyamatosan változik, akkor maximális munkapont is jelentősen arrébb kerülhet és ennek következtében könnyű elveszíteni a maximális munkapont helyét. Továbbá a munkapont körüli oszcilláció csökkenti a kivehető teljesítményt, mivel nem pontosan a maximális munkapontban működik a napelem. Erre a kompromisszumra viszont szükség van annak érdekében, hogy a környezeti változások hatását követni tudja az algoritmus. [\[11\]](#page-42-9)

#### Egyéb stratégiák

Az irodalomban lehet találni még sok további stratégiát is, például létezik többek között az elmosódott halmazok logikája (fuzzy logic), illetve az árampásztázásra vagy neurális hálózatokra építő megoldások.

A fent ismertetett megoldások közül én a minorkontrollerrel egyszerű megvalósíthatósága miatt a perturb & observe hegymászó stratégia megvalósítása mellett döntöttem.

## <span id="page-35-0"></span>5.2. MPPT algoritmus megvalósítása

Az MPPT algoritmus a be- és kimeneti feszültségek illetve áramok mérésével kezdődik, majd ezekből kiszámítható a napelemből kivett teljesítmény. Ezután megvizsgálom, hogy

<span id="page-36-0"></span>a teljesítmény az előző méréshez képest hogyan változott és ennek függvényében választom meg a kitöltési tényező változtatásának az irányát. A megvalósítandó algoritmusról készítettem egy folyamatábrát, ez látható az [5.1.](#page-36-0) ábrán.

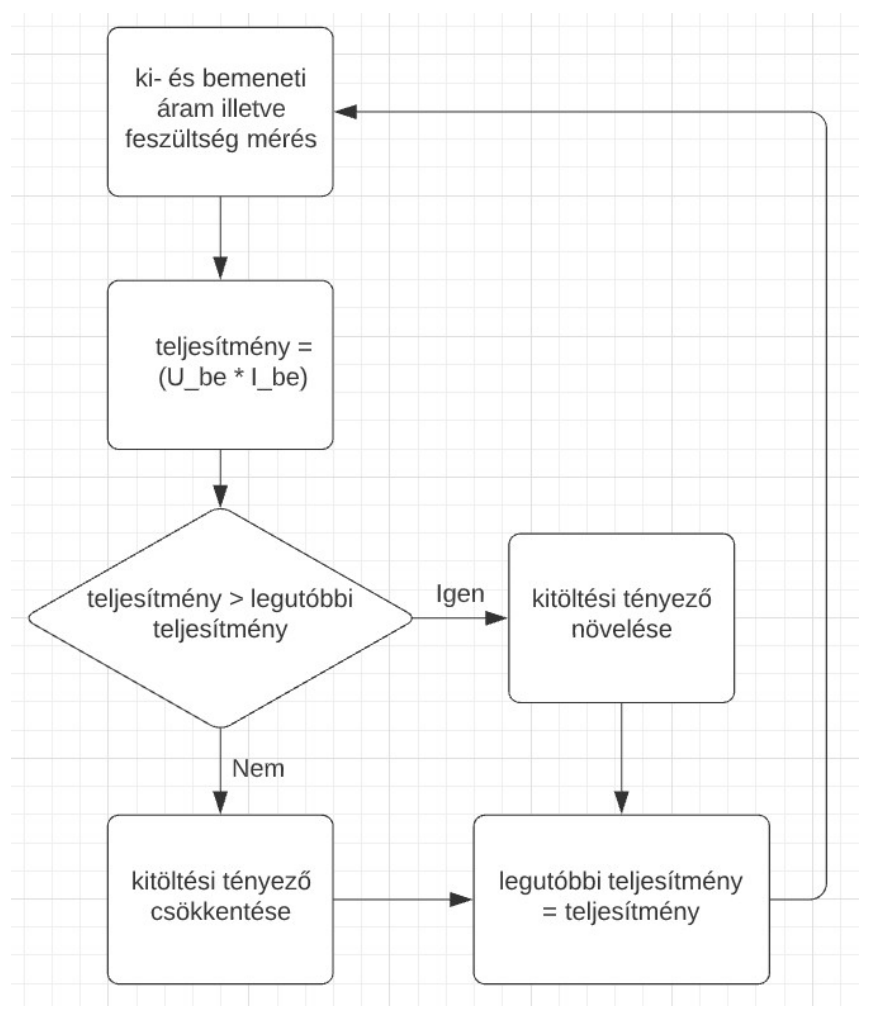

5.1. ábra. Az MPPT algoritmus folyamatábrája

Az algoritmus megtervezése után implementáltam azt c nyelven:

|      | $1000$ void MPPT $()$                                                 |
|------|-----------------------------------------------------------------------|
| 1002 | MeasureAdc(); // ki- es bemeneti aram illetve feszultseg meres        |
| 1004 | $inputPower = ((double) input Voltage * inputCurrent); // napelem$    |
|      | teljesitmeny                                                          |
|      | efficiency = ((double)outputVoltage * outputCurrent) / inputPower; // |
|      | hatasfok                                                              |
| 1006 |                                                                       |
|      | if (inputPower $>$ lastInputPower)                                    |
| 1008 |                                                                       |
|      | $dutyCycle \vcentcolon= increment;$                                   |
| 1010 |                                                                       |
|      | else if (inputPower $\langle$ lastInputPower)                         |
| 1012 |                                                                       |
|      | increment $*=-1$ ; // kovetkezo lepes iranya                          |
| 1014 | $dutyCycle \t+ = increment; // kitoltesi tenyezO valtoztatasa$        |
|      |                                                                       |

$$
\begin{array}{c}\n\text{TCA0\_SINGLE\_CMDE = dutyCycle; // PWM kitoltesi tenyezo beallitasa} \\
\text{lastInputPower = inputPower;} \\
\end{array}
$$

#### mpptfunction.c

Ahogy azt az algoritmusok összefoglalása során is írtam, ennek a megoldásnak hátránya, hogy az, ha talál egy lokális maximumot akkor ott megáll és nem feltétlenül jut el a maximális munkapontba. Ennek elkerülésére készítettem el az alább látható függvényt:

```
_{1000} uint16 t MPPT Sweep()
    {
_{1002} uint16 t bestDutyCycle = 0;
        uint32 t best Input Power = 0;
_{1004} uint32_t inputPower = 0;
\begin{array}{cc} \text{1006} \text{ &} \text{for} \text{ (uint16 } t \text{ i } = \text{top25} ; \text{ i } < \text{top80} ; \text{ i++} \text{)} \text{ // } 25\% - 85\% \end{array}{
\text{TCA0} SINGLE CMP2BUF = i; // kitoltesi tenyezo beallitasa
_{1010} MeasureAdc(); // ki- es bemeneti aram illetve feszultseg meres
             inputPower = inputVoltage * inputCurrent; // napelem teljesitmeny1012
             if (inputPower > bestInputPower)
1014 {
                  bestInputPower = inputPower;_{1016} bestDutyCycle = i;
             }
1018 }
1020 return bestDutyCycle;
    }
```
mpptsweepfunction.c

Ez a függvény a kitöltési tényezőt a teljes tartomány 25%-a és 85%-a között változtatva, minden lépésnél megméri a napelem teljesítményét és megkeresi a kitöltési tényezőnek azt az értékét, ahol maximális a teljesítmény.

#### <span id="page-37-0"></span>5.2.1. A műhold forgása

A műhold pályára állításakor, miközben elhagyja a rakéta legfelső fokozatán lévő kidobószerkezetet, a rá ható nem egyenletes erők miatt valamilyen véletlenszerű forgó mozgást kezd el végezni. Ha gyorsan forog a műhold az nem szerencsés, mivel a nem izotróp antenna karakterisztikája miatt ez a forgás fading jelenséget okoz. A napelemek megvilágításának a változási sebességét is a forgás határozza meg, az eddigi műholdjaink közül a SMOG-P-nél mértük a legnagyobb kezdeti forgási sebességet, ez körülbelül 3 Hz volt.

Az MPPT algoritmusnak kellően gyorsnak kell lennie ahhoz, hogy a gyorsan változó megvilágításból adódó maximális munkapont változását követni tudja. Az általam írt algoritmus teszteléséhez az emulátort 5 Hz-el forgó műhold emulálására állítottam be, majd oszcilloszkóppal mértem az akkumulátor töltő áramát. Az [5.2.](#page-38-1) ábrán látható eredmény alapján az algoritmus tudta követni a maximális munkapontot a gyors forgás ellenére is.

<span id="page-38-1"></span>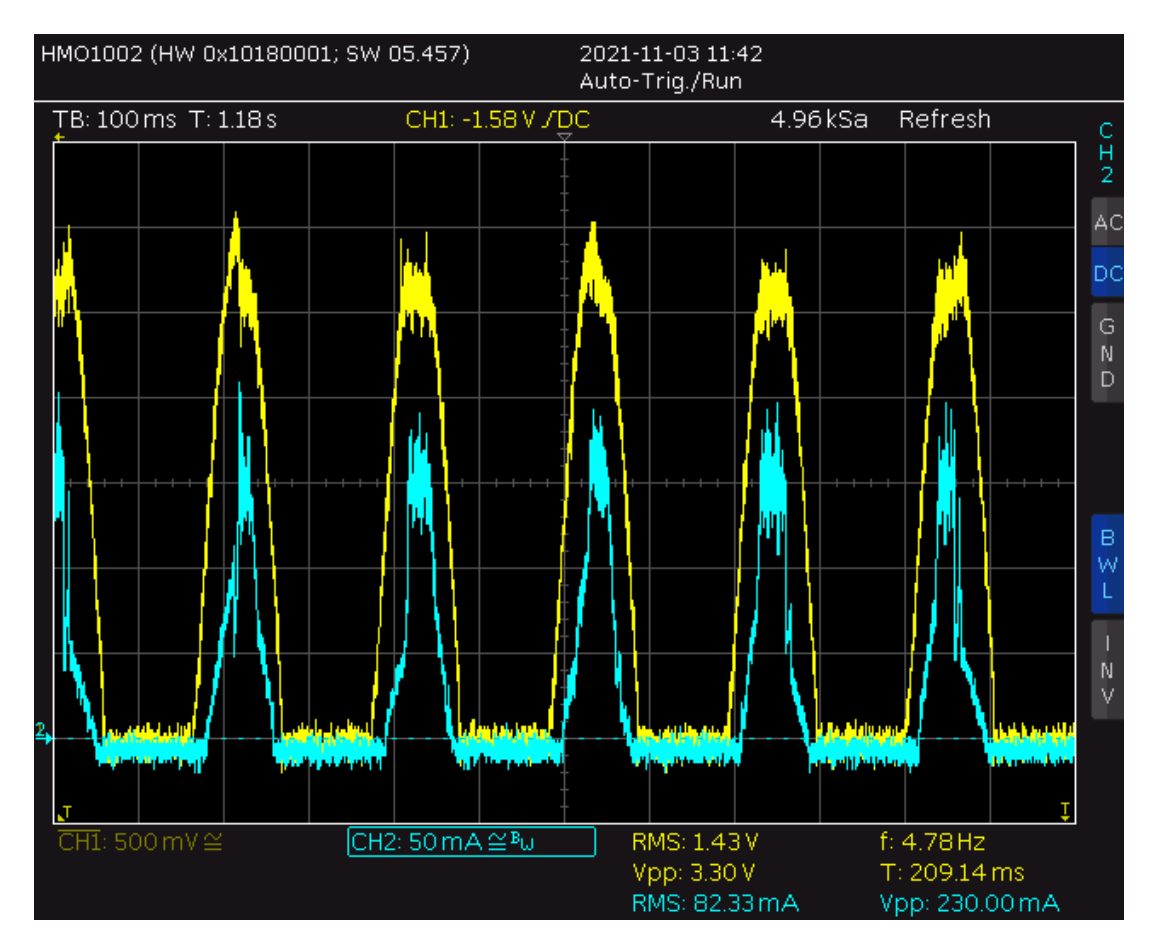

5.2. ábra. A napelem feszültsége (sárga) és az akkumulátor töltőárama (kék)

### <span id="page-38-0"></span>5.3. Hőmérséklet mérés

Amikor a Nap süti a műhold oldalait, azok fel tudnak melegedni akár 80 ◦C fölé is, a Föld árnyékában pedig −40 ◦C-ra is lehűlhetnek. A napelem oldalak hőmérsékletének méréséhez a Texas Instruments által gyártott LM94021 típusú analóg hőmérőt választottam. Ez −50 ◦C-tól 150 ◦C-ig képes mérni, így a várható teljes hőmérsékleti tartományban képes lesz méréseket végezni.

A hőmérő kimeneti feszültsége a −50 ◦C – +150 ◦C hőmérsékleti tartományban 1299 mV és 183 mV között közel lineárisan változik. A szenzor adatlapja tartalmaz egy másodfokú képletet, amellyel a nem tökéletesen lineáris karakterisztikát is figyelembe véve kiszámítható a hőmérsékletből a kimeneti feszültségéből:

$$
V_{TEMP} \text{ (mV)} = 870,6 \text{ mV} - 5,506 \frac{\text{mV}}{\text{°C}} (T - 30 \text{ °C}) - 0,00176 \frac{\text{mV}}{\text{°C}} (T - 30 \text{ °C})^2
$$

Ezt a képletet átrendezve, a feszültség ismeretében a hőmérsékletet az alábbi egyenlettel kaphatjuk meg:

$$
T\left( {}^{\circ}\text{C} \right) = \frac{5,4004 \frac{\text{mV}}{{}^{\circ}\text{C}} - \sqrt{\left(-5,4004 \frac{\text{mV}}{{}^{\circ}\text{C}}\right)^2 - 4 \cdot \left(-0,00176 \frac{\text{mV}}{{}^{\circ}\text{C}^2}\right) \left(1034,196 \frac{\text{mV}}{\text{mV}} - V_{TEMP}\right)}}{2 \cdot \left(-0,00176 \frac{\text{mV}}{{}^{\circ}\text{C}^2}\right)}
$$

A hőmérő tesztelésére végeztem egy kísérletet, az áramkört egy hűtőszekrény fagyasztójába téve, kettő másodpercenként mértem. Az adatokat az optocsatolóval megvalósított egy vezetékes UART-on küldte a mikrokontroller, ahogyan majd az OBC-nek is fogja. A tesztelés során egy FT232-es típusú UART sorosporti átalakító IC használatéval az adatokat egy számítógépre juttattam el, ahol egy szöveges fájlba mentettem őket.

A mért hőmérséklet az idő függvényében az [5.3.](#page-39-1) ábrán látható.

<span id="page-39-1"></span>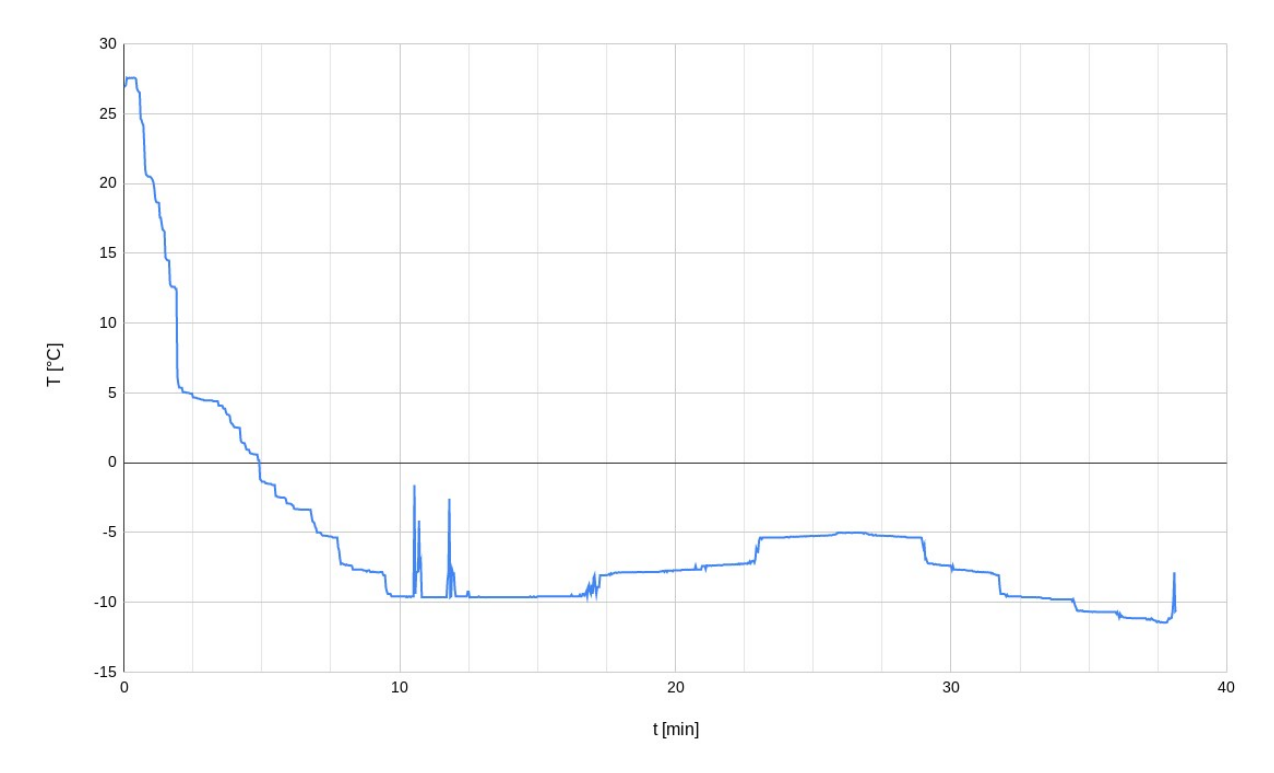

5.3. ábra. A fagyasztóban mért hőmérséklet

## <span id="page-39-0"></span>5.4. Kvalifikációs példány nyákterv

Közben véglegesítve lett a műhold belső paneljeinek mérete és elkészült a megfelelő alakú kontúr hozzájuk.

A kvalifikációs példány áramköre már nem házilag lesz elkészítve, hanem gyártatott nyákkal fogunk dolgozni. Ez lehetőséget ad kettőnél több réteg használatára. Erre a tervezés során szükségem is volt, mivel a panel két szélén az alrendszerek közötti összeköttetést megvalósító buszcsatlakozó kap helyet, így az áramkörök számára kisebb felület áll rendelkezésre. Az új panelen megtervezett áramkör látható az alábbi ábrákon:

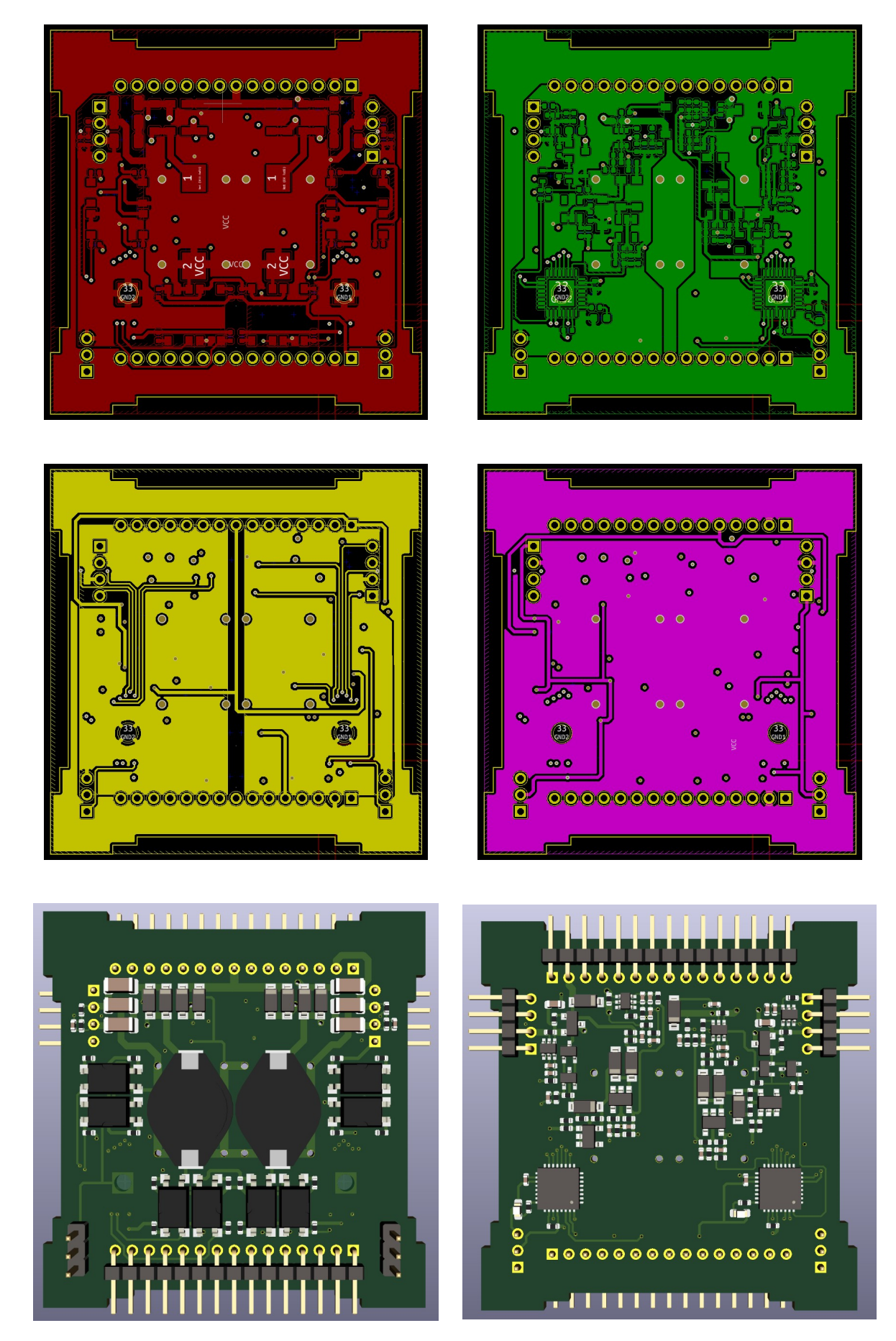

<span id="page-40-0"></span>5.4. ábra. A megtervezett áramkör két külső és két belső rétege, illetve a két oldala 3D-s nézetben

# <span id="page-41-0"></span>6. fejezet Összefoglalás és folytatás

Munkám során megismerkedtem a Műegyetemen eddig készült műholdak energiaellátó rendszereivel. Megterveztem és elkészítettem a SMOG-2 műhold elsődleges energiaellátó rendszerének a prototípusát, amivel az áramkör működőképessége bizonyítva lett.

További feladat az energia fogyasztás minimalizálása érdekében a mikrokontrollerem fogyasztásának a csökkentése amikor nincs szükség arra, hogy a feszültségszabályzó áramkört működtesse, például amikor földárnyékban van a műhold. Ekkor csak hőmérsékleti adatok gyűjtése lehetséges.

Ki kell dolgozni az OBC-vel való kommunikációt, hogy a telemetria adatokat továbbítani tudjam.

A műhold kvalifikációs példányának a tervezésén kell még tovább dolgozni. Ezt már a végleges műholdban használt panelmérettel és alkatrészekkel fogom elkészíteni, majd ezen további tesztelésekkel kell megvizsgálni a teljes rendszerként való működését, mielőtt a végleges repülő példány megépítését elkezdeném.

# Irodalomjegyzék

- <span id="page-42-0"></span>[1] <http://gnd.bme.hu/smog>
- <span id="page-42-1"></span>[2] Markotics Boldizsár, Takács Donát, TDK 2020.
- <span id="page-42-2"></span>[3] Herman Tibor, A SMOG-1 PocketQube elsődleges energiaellátó rendszere (diplomamunka 2015)
- <span id="page-42-3"></span>[4] <http://www.azurspace.com>
- <span id="page-42-4"></span>[5] [http://www.azurspace.com/images/0003429-01-01\\_DB\\_3G30C-Advanced.pdf](http://www.azurspace.com/images/0003429-01-01_DB_3G30C-Advanced.pdf)
- <span id="page-42-5"></span>[6] Zhongfu Zhou, John Macaulay An Emulated PV Source Based on an Unilluminated Solar Panel and DC Power Supply
- [7] Géczy Gábor, A SMOG-1 PocketQube másodlagos energiaellátó rendszere (diplomamunka 2016)
- [8] <https://www.ti.com/lit/ds/symlink/lm94021.pdf>
- [9] <https://www.onsemi.com/pdf/datasheet/ncp512-d.pdf>
- <span id="page-42-8"></span>[10] <http://kicad-pcb.org/>
- <span id="page-42-9"></span>[11] David Sanz Morales, Maximum Power Point Tracking Algorithms for Photovoltaic Applications <http://lib.tkk.fi/Dipl/2010/urn100399.pdf>
- <span id="page-42-7"></span>[12] <http://www.microchip.com/wwwproducts/en/ATMEGA4808>
- [13] <https://www.ti.com/product/INA213>
- [14] <https://www.ti.com/powertopologies>
- <span id="page-42-6"></span>[15] <https://www.tij.co.jp/jp/lit/an/slva721a/slva721a.pdf>

# Ábrák jegyzéke

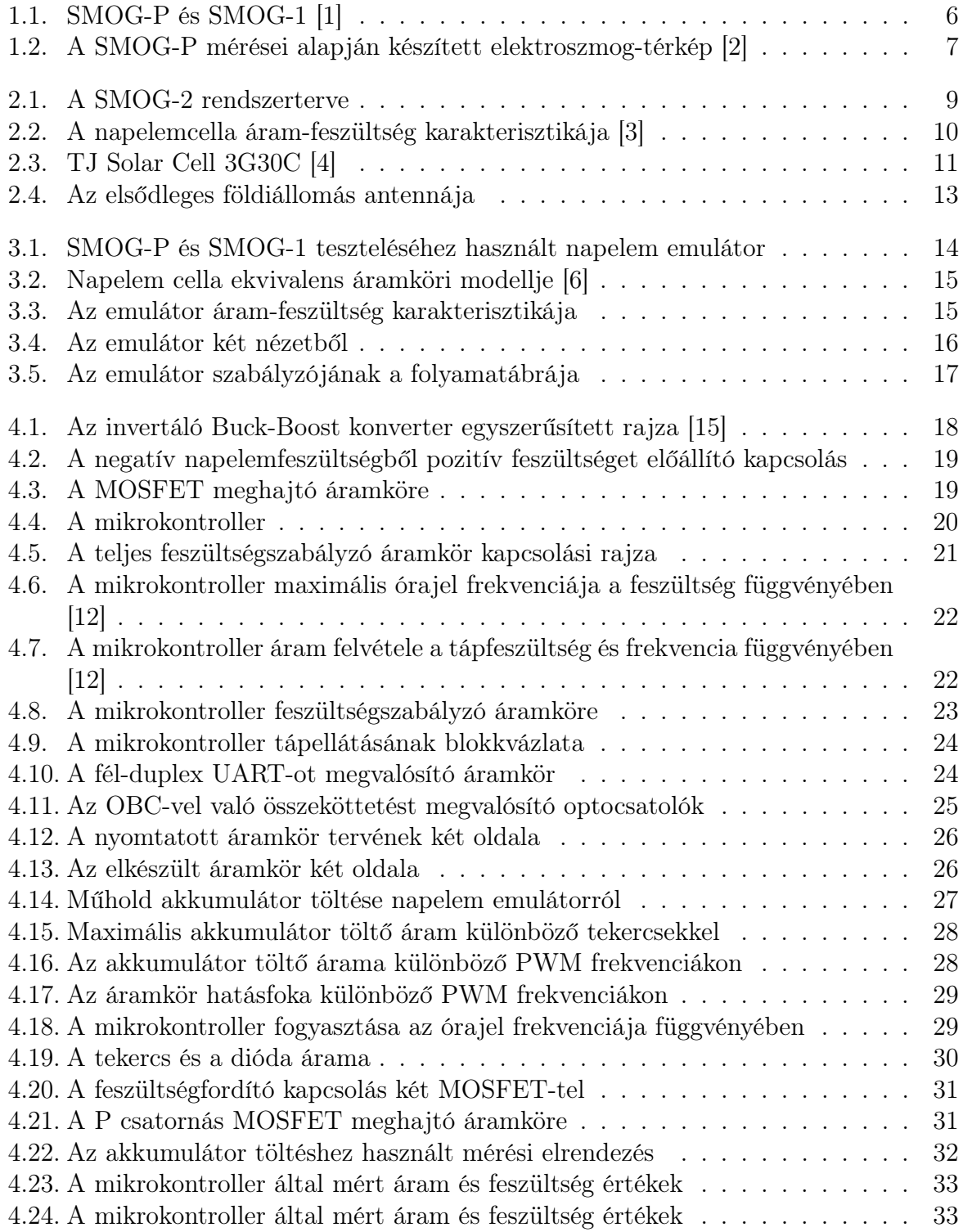

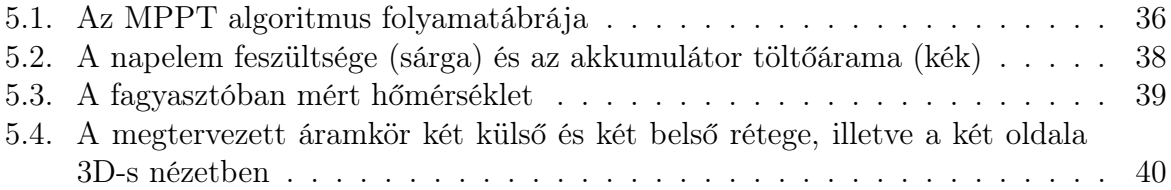

# Függelék

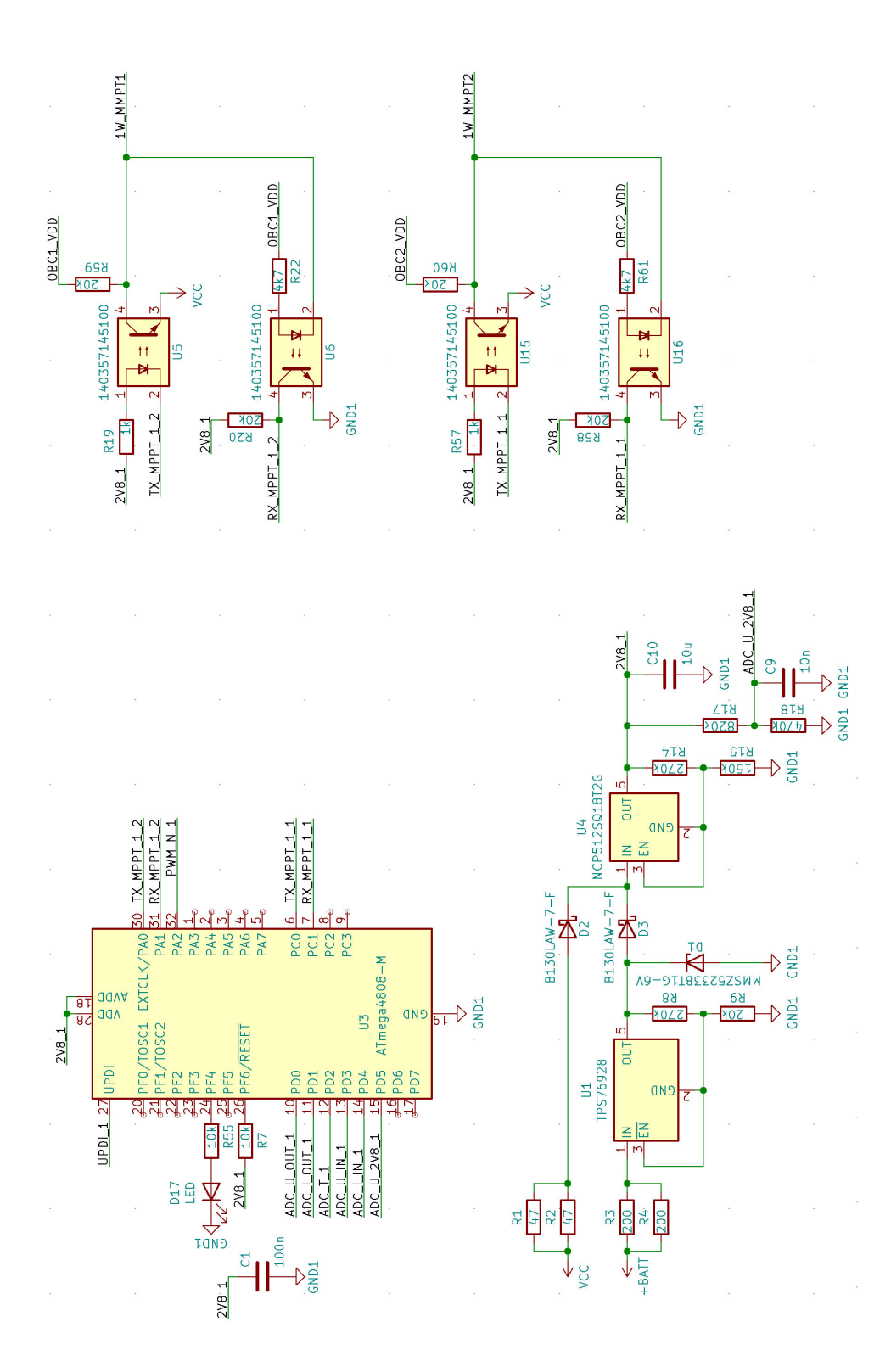

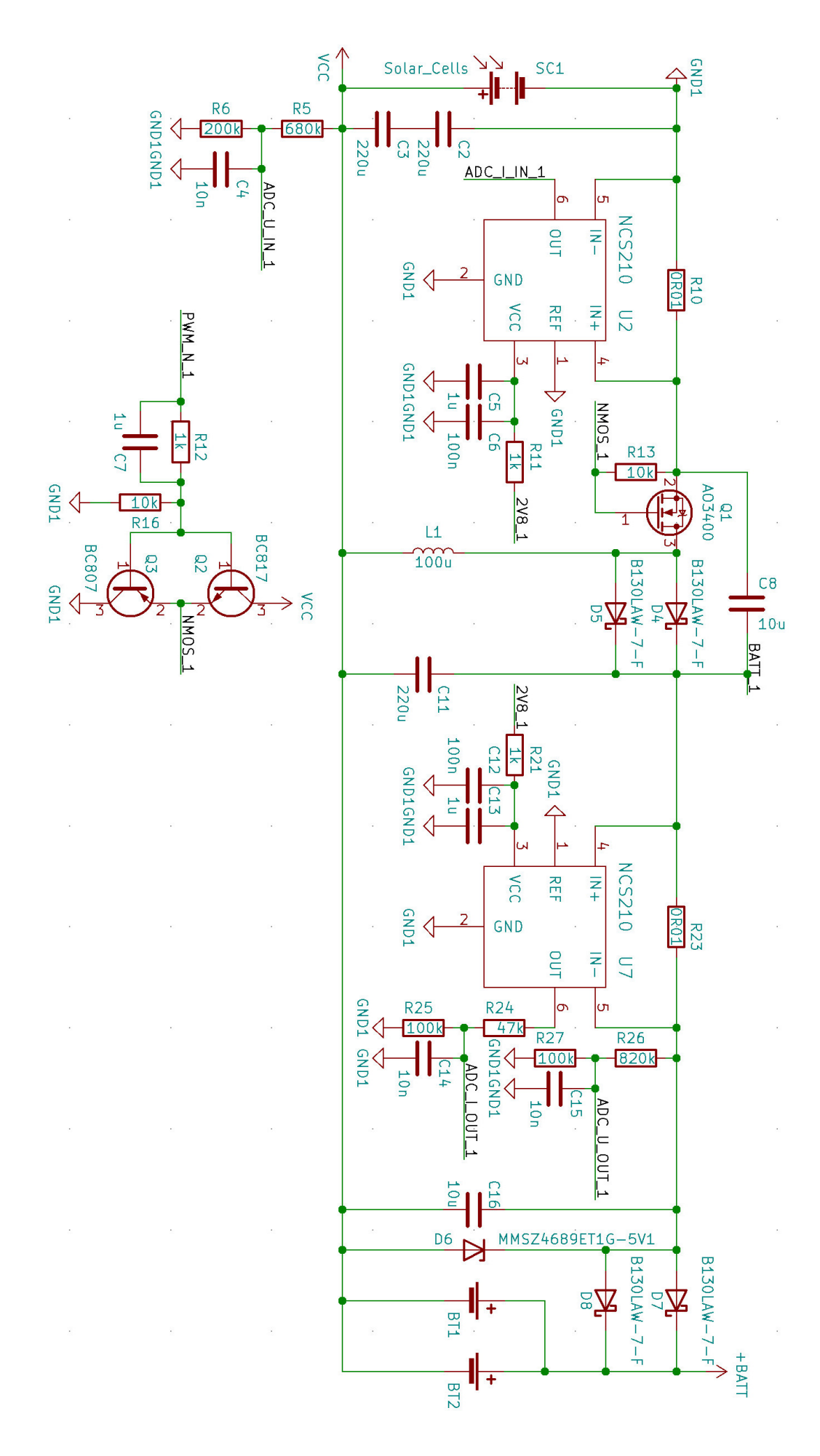

```
1000
   \#define F CPU 10000000UL
_{1002} \#include \ltstdio.h>
   \#\text{include } < \text{stdlib.h}>_{1004} \#include \langleinttypes.h\rangle\#\texttt{include}\ <avr/io.h>_{1006} \#\text{include}\ \langle \text{avr}/\text{xmega.h}\rangle\#include \leq util / delay . h>
_{1008} \#\text{include } < \text{stdbool}.h>
   \#\text{include} <math.h>
_{1010} \#include \langle avr / interrupt.h>
   \#\text{include } <util/atomic.h>
_{1012} #include "macro.h"
_{1014} uint32 t systemClock = 0;
   uint32 t la stClock1m s = 0;
_{1016} uint32_t lastClock10ms = 0;
_{1018} \# define ADC delay us (1); \
                  ADCO COMMAND = 1; /* start conversion // wait for conversion to
         finish */_{1020} while (ADC0 COMMAND & ADC STCONV bm)
_{1022} double adc internal temp = 0.0;
   uint16 t adc T = 0;
_{1024} uint16 t adc 2V7 = 0;
   uint16 t adc U = 0;
_{1026} uint16 t in putVoltage = 0;
    uint16 t inputCurrent = 0;
_{1028} uint16_t outputVoltage = 0;
   uint16 t outputCurrent = 0;
1030
   int8 t sigrow offset = 0;
_{1032} uint8 t sigrow gain = 0;
   uint16 t adc reading = 0; // ADC conversion result
1034
    double efficiency = 0.0;
1036
    uint16_t maxVoltage = 4200; // mV
_{1038} uint16_t dutyCycle = 0;
    uint16 t bestDutyCycle = 0;
1040
    uint16 t lastOutputCurrent = 0;
_{1042} int16 t increment = 1;
_{1044} void InitPWM()
    {
_{1046} PORTA DIR |= PIN2_bm; // pwm output
      PORTA DIR |= PIN1 bm; // pwm output
1048
      PORTMUX_TCAROUTEA = PORTMUX_TCA0_PORTA_gc;
1050
      TCA0 SINGLE DBGCTRL |= 1 \ll 0;
1052
      TCA0_SINGLE_CTRLB = TCA_SINGLE_CMP2EN_bm
       TCA SINGLE WGMODE SINGLESLOPE gc; // enable compare channel 2, set
        single-slope PWM mode
1054
      TCA0 SINGLE EVCTRL \&= \tilde{C} (TCA SINGLE CNTEI bm); // disable event counting
```

```
1056
     uint16 t top = 300;
_{1058} uint16 t top25 = (uint16 t) ( top * 0.25);
     uint16 t top80 = ( uint16 t ) ( top * 0.80 ) ;
1060 TCA0 SINGLE PERBUF = top; // top
     TCA0 SINGLE CMP2BUF = 0; // compare value
1062
     TCA0_SINGLE_CTRLA = TCA_SINGLE_CLKSEL_DIV1_gc | TCA_SINGLE_ENABLE_bm; //
       set clock source (sys clk / 1), enable timer
1064 }
_{1066} void AdcInit ()
   {
_{1068} VREF CIRLA |= 1 \ll 4; // ADC reference voltage 1V1
1070 ADCO_CTRLA \&= \tilde{ } (1 << RESSEL); // ADC resolution 10 bit
     ADC0 CTRLA |= 1 \ll ENABLE; // ADC enable
1072
     ADC0 CTRLB = ACC1; // Sample Accumulation Number Select
1074
     ADC0 CTRLC |= 1 \ll SAMPCAP; // Reduced size of sampling capacitance.
       Recommended above 1 V reference voltages.
1076 ADC0 CTRLC |= 1 \ll 1; // PRESC = 0x02, DIV8, ADCclk = 1.25 MHz \textcircled{F} CPU =10 MHz
     // ADC0 CALIB = 1; // 25% Duty Cycle (high 25% and low 75%) must be used
       for \text{ADC}lk < 1.5 MHz
1078 ADC0 CALIB = 0; // 50% Duty Cycle must be used if ADCclk > 1.5 MHz;
       ADCclk > 1.5 MHz requires a minimum operating voltage of 2.7 V
_{1080} ADC0 CTRLD |= 1 \ll 5; // delay 16 CLK ADC cycles
_{1082} ADC0 MUXPOS = 0 x00; // external temp sensor
   }
1084
   void AdcInOut ( )
1086 {
     ADC0 CTRLB = 2; // 4 results accumulated
1088 ADC0 MUXPOS = 0 \times 03; // U_IN
     ADC;
_{1090} inputVoltage = ADC0 RES;
_{1092} ADC0 CTRLB = 4: // 16 results accumulated
     ADC0 MUXPOS = 0 \times 04; // I_IN
1094 ADC;
     inputCurrent = ADC0 RES;
1096 ADC0 CTRLB = 0;
1098 ADC0 CTRLB = 2; // 4 results accumulated
     ADC0 MUXPOS = 0 \times 01; // U OUT
1100 ADC;
     outputVoltage = ADC0 RES;
1102
     ADC0 CTRLB = 4; // 16 r e sults accumulated
1104 ADC0 MUXPOS = 0 \times 02; // I OUT
     ADC;
_{1106} outputCurrent = ADC0 RES;
     ADC0 CTRLB = 0;
1108 }
```

```
1110 void AdcExtTemp ( )
    {
1112 ADC0 MUXPOS = 0 \times 00; // T
     ADC;
_{1114} adc T = ADC0 RES;
   }
1116
   void AdcVoltage ( )
1118 {
     ADC0 MUXPOS = 0 \times 06; // 2V7
1120 ADC;
     adc 2V7 = ADC0 RES;
1122
     ADC0 MUXPOS = 0 \times 05; // U
1124 ADC;
     \text{adc}_U = \text{ADO}0 \text{RES} ;
1126 }
1128 void MPPT( )
    {
1130 MeasureAdc(); // ki- es bemeneti aram illetve feszultseg meres
1132 inputPower = ((\text{double})\text{inputVoltage } * \text{ inputCurrent}); // \text{napelem}t e l j e s i t m e n v
      efficiency = ((double) output Voltage * outputCurrent) / inputPower; //
       h at as fok
1134
      if (inputPower > lastInputPower)
1136 {
        dutyCycle \vcentcolon= increment;1138 }
      else if (inputPower \langle lastInputPower)
1140 {
        increment *=-1; // kovetkezo lepes iranya
1142 dutyCycle += increment; // kitoltesi tenyezo valtoztatasa
      }
1144
     TCA0 SINGLE CMP2BUF = dutyCycle; // PWM kitoltesi tenyezo beallitasa
_{1146} lastInputPower = inputPower;
    }
1148
   uint16 t MPPT Sweep()
1150 {
      uint16 t bestDutyCycle = 0;
_{1152} uint32 t best Input Power = 0;
      uint32 t inputPower = 0;
1154
      for (uint16_t i = top25; i < top80; i++) // 25\% - 85\%1156 {
        TCA0 SINGLE CMP2BUF = i ; // kitoltesi tenyezo beallitasa
1158
        MeasureAdc(); // ki– es bemeneti aram illetve feszultseg meres
\text{inputPower} = \text{inputVoltag} * inputCurrent; // napelem teljesitmeny
_{1162} if (inputPower > bestInputPower)
        \{_{1164} bestInputPower = inputPower;
          bestDutyCycle = i;1166 }
```

```
}
1168 return bestDutyCycle;
   }
1170
   int main (void)
1172 {
      PROTECTED WRITE(CLKCTRL MCLKCTRLA, CLKCTRL CLKSEL OSC20M gc) ; // select
      20 MHz oscillator
1174 PROTECTED WRITE(CLKCTRL MCLKCTRLB, 0b00000001); // enable prescaler,
      DIV2 \rightarrow f cpu = 10 MHz
_{1176} AdcInit ();
     InitPWM ( ) ;
1178
     TCB0 CCMP = 50000; // f cpu / ccmp = 10 MHz / 10000 = 1 kHz \rightarrow 1 ms
1180 TCB0 INTCTRL = 1;
     TCB0_CTRLA = 1; // timer enable
1182
     uint16 t bestOutputCurrent = 0;
1184
     TCA0_SINGLE_CMP2BUF = 0;
1186
     sei();
1188
     while (1)1190 {
       if (systemClock != lastClock10ms) // true every 100 ms
1192 {
         lastClock10ms = systemClock;1194 MPPT Sweep();
       }
1196
       if (systemClock – lastClock1ms >= 10) // true every 1 ms
1198 {
         lastClock1ms = systemClock;MPT();
       }
1202 }
   }
1204
   ISR (TCB0 INT vect) // Interrupt Service Request for TCA0 Overflow
1206 {
     TCB0 INTFLAGS = TCB CAPT bm; // Clear the interrupt flag
_{1208} systemClock++;
   }
```
#### mppt.c

1000  $\#\text{include}$  <avr/io.h>  $_{1002}$   $\#\text{include } <$  avr / wdt . h>  $\#include$   $\leftarrow$  util/atomic.h>  $_{1004}$   $\#$ include  $\langle$ interrupt.h>  $\#include$   $<$  stdbool .h>  $_{1006}$   $\#$ include <math.h>  $\#include$  "main.h"  $_{1008}$   $\#\text{include}\ \langle \text{util}/\text{delay} \cdot \text{h} \rangle$  $\#\text{include}\ \langle \text{avr}/\text{eeprom}\cdot \text{h}\rangle$ 1010  $\#$ define DEADTIME 1

```
_{1012} \#define PI 3.1415926535897932
_{1014} #define CYLCE TIME 10 // cycle time = CYCLE TIME * 100 us
1016 \#define NMOS OCR1B // nmos pwm output register
   \# \text{define PMOS OCR1A} // pmos pwm output register
1018
   uint8 t ID = 0;
1020
    void InitADC ( void )
1022 {
     DDRC \&= \tilde{z} (1 << 0); // C0 ADC0, output current
1024 DDRC &= ~(1 << 1 ) ; // C1 ADC1, i n p u t v ol t a g e
                            // ADC7, output voltage
1026
     ADMUX &= (1 \ll REFS0) & (1 \ll REFS1); // Voltage Reference: AREF,
       Internal Vref turned off
1028 | ADMUX &= ~(1 << MUX0) & ~(1 << MUX1 ) & ~(1 << MUX2) & ~(1 << MUX3); //
       select ADC0, output current
1030 ADCSRA = 1 \ll ADPS0 \mid 1 \ll ADPS1 \mid 1 \ll ADPS2; // prescaler = 128, ADC
       clock frequency = 125 kHz, single conversion time = 13 ADC clock cycles
       / 125 kHz = 104 us
_{1032} ADCSRA = 1 \ll ADEN; // enable ADC
    }
1034
   uint16 t AdcOutputVoltage () // max = 5120 mV
1036 {
     ADMUX |= 1 \ll MUX0 | 1 \ll MUX1 | 1 \ll MUX2; // select ADC7, input voltage
1038
     ADCSRA |= 1 \ll ADSC; // start Conversion
1040 while (!(ADCSRA & (1<<ADIF))); // wait until conversion completes
      return ADC;
1042 }
_{1044} uint16 t AdcInputVoltage () // max = 12890 mV
    {
_{1046} ADMUX |= 1 \ll MUX0; // select ADC1, input voltage
     ADMUX &= (1 \ll MUX1) &(1 \ll MUX2);
1048
     ADCSRA |= 1 \ll ADSC; // start Conversion
1050 while \left( \frac{1}{\text{ADCSRA }} \& \left( \frac{1}{\text{ADCSRA }} \right) \right) ; // wait until conversion completes
      return ADC;
1052 }
_{1054} uint16 t AdcOutputCurrent ()
    {
1056 ADMUX \&= \tilde{C}(1 \ll MUX0) & \tilde{C}(1 \ll MUX1) & \tilde{C}(1 \ll MUX2); // select ADC0,
       output current
_{1058} ADCSRA = 1 \ll ADSC; // start Conversion
      while (l (ADCSRA & (1<<ADIF))); // wait until conversion completes
_{1060} return ADC;
    }
1062
   void InitPWM (uint16 t top)
1064 {
     DDRB |= 1 \ll 1; // B1 output (PWM for p mos)
```

```
_{1066} DDRB = 1 \ll 2; // B2 output (PWM for n mos)
1068 TCCR1A \vert = 1 \ll COM1A1; // Clear OC1A/OC1B on Compare Match when
       upcounting. Set OC1A/OC1B on Compare Match when downcounting.
     TCCR1A \vert = 1 \ll COM1B1;
1070
     TCCR1A \&= ~(1 << WGM10); // PWM, Phase Correct, TOP: ICR1
_{1072} TCCR1A = (1 << WGM11):
     TCCR1B &= \tilde{\phantom{a}} (1 << WGM12);
_{1074} TCCR1B = (1 \ll WGM13);1076 TCCR1B = 1 \ll CSD; // Clock Select: clkIO / 1 (no prescaling)
1078 ICR1 = top; // max 2^{\text{-}16}}
1080
   static volatile uint32_t counter = 0;
1082
   ISR (TIMER2_COMPA_vect)
1084 {
     counter++;1086 }
_{1088} void InitSystemClock (void)
   {
1090 TCCR2A \&= ~(1<<COM2A0) \& ~(1<<COM2A1); // Normal port operation, OC2A
       disconnected
     TCCR2A \&= ~(1<<COM2B0) \& ~(1<<COM2B1); // Normal port operation, OC2B
       disconnected
1092
     TCCR2A \&= ~(1 << WGM20); // Timer/Counter Mode of Operation: CTC, TOP:
       OCR2A
1094 TCCR2A = 1 \ll WGM21;TCCR2B &= \tilde{C} (1 << WGM22);
1096
     TCCR2B &= ~(1 << CS20); // Clock Select: F CPU / 8 = 2.5 MHz, T = 0.4 us
1098 TCCR2B = 1 \ll CS21;
     TCCR2B &= ^-(1 \ll \text{CS22});
1100
     OCR2A = 249; // (249 + 1) * T = 100 us
1102
     TIMSK2 \vert = 1 \ll \text{OCIE2A}; // Timer/Counter2 Output Compare Match A Interrupt
        Enable
1104 }
1106 uint32_t SystemClockGetValue ( void )
   {
_{1108} uint32 t copy;
     ATOMIC_BLOCK(ATOMIC_FORCEON)
1110 {
        copy = counter;1112 }
     return copy;
1114 }
_{1116} int main ()
   {
1118 PORTD \&= \tilde{ } (1 \ll 2); // LED off
     DDRD |= 1 \ll 2; // LED output
```

```
1120
       /eeprom busy wait ( ) ;
1122 // eeprom_write_byte (( uint8 t *) (0), ( uint8 t )ID) ; // write ID to EEPROM
|1124| eeprom busy wait ( );
     ID = eeprom\_read\_byte((uint8_t *) 0); // Read ID from EEPROM
1126
     uint16 t pwmRes = 470; // pwm counter max value
1128
     InitADC();
_{1130} InitSystemClock();
     InitPWM (pwmRes) ;
1132
     uint16 t PWMvalue = 0;
1134
     NMOS = 0; // PWMvalue + DEADTIME;
1136 PMOS = 0; // PWMvalue – DEADTIME;
1138 PORTD = 1 \ll 2; // LED on
       \frac{1}{\text{delay}} ms (50);
1140 PORTD k = (1 \lt 2); // LED off
_{1142} double Kp = 0.05;
_{1144} int16_t error = 0;
     double last Error = 0.0;
1146
     double yaw = 0.0 / 95500.0 * CYLCE TIME; // RPM / 95500.0 * CYLCE TIME
_{1148} double pitch = 0.0 / 95500.0 * CYLCE TIME;
     double roll = 0.0 / 95500.0 * CYLCE TIME;
1150
     bool isDC = false;
1152 if (yaw = 0.0 && pitch = 0.0 && roll = 0.0) isDC = true; // true if no
        rotation
1154 double yawSum = yaw;
     double pitchSum = pitch;
_{1156} double rollSum = roll;
_{1158} double cosYaw = cos(yaw);
     double \cosPitch = cos(\text{pitch});_{1160} double cosRoll = cos (roll);
     double \sinYaw = sin(yaw);_{1162} double sinPitch = sin(pitch);double \sin Roll = sin (roll);1164
     double cosYawSum = cos(yawSum);_{1166} double cosPitchSum = cos(pitchSum);
     double cosRollSum = cos (rollSum);_{1168} double sinYawSum = sin(yawSum);
     double \sinPitchSum = sin(\text{pitchSum});
_{1170} double sinRollSum = sin (rollSum);1172 double R[3][3] = { { cosYaw * cosPitch, cosYaw * sinPitch * sinRoll -
       \sinYaw * \cosh(1), \cosYaw * \sinPitch * \cosRoll + \sinYaw * \sinRoll,
                          { \{ \sinYaw * cosPitch , \sinYaw * sinPitch * sinRoll + }cosYaw * cosRoll, sinYaw * sinPitch * cosRoll - cosYaw * sinRoll },
\{ -\sinPitch , \qquad \qquad \cosPitch * \sinRoll ,\cosh * \cosh \left( 1 + \frac{1}{2} \right) } };
```

```
_{1176} double xyz [3] = { 0.0, 0.0, 0.0 };
_{1178} switch (ID)
      {
1180 case 1: xyz[0] = 1.0; break;
        case 2: xyz[1] = 1.0; break;
_{1182} case 3: xyz[2] = 1.0; break;case 4: xyz[0] = -1.0; break;_{1184} case 5: xyz [1] = -1.0; break;
        case 6: xyz[2] = -1.0; break;
1186 }
1188 double A[3][1] = \{ \{ 0.0 \},
                             { 0.0 },
1190 \{ 0.0 \} ;
\begin{align} \text{1192} \quad \text{A[0][0]} = \text{xyz[0]} * \text{R[0][0]} + \text{xyz[1]} * \text{R[0][1]} + \text{xyz[2]} * \text{R[0][2]}; \end{align}A[1] [0] = xyz [0] * R[1] [0] + xyz [1] * R[1] [1] + xyz [2] * R[1] [2];1194 A[2][0] = xyz[0] * R[2][0] + xyz[1] * R[2][1] + xyz[2] * R[2][2];_{1196} xyz[0] = A[0][0];xyz[1] = A[0][1];_{1198} xyz [2] = A[0][2];1200 // 1 pq 1∗40∗40 2350 mV 252.5 mA
      // 3 pq 2∗40∗80 4700 mV 505 mA
1202
      outputVoltageMax = 2000;
_{1204} outputCurrentMax = 100;
_{1206} target Voltage = output Voltage Max;
      loadResistanceMin = outputVoltageMax / outputCurrentMax;1208
      bool is Current Limit = false;
1210
      s e i ( ) ;
1212
      while (1)1214 {
        systemClock = SystemClockGetValue();
1216
        if (systemClock – lastClock1ms >= CYLCE_TIME) // CYCLE_TIME = 1 -> 100
        us; CYCLE TIME = 10 \rightarrow 1 ms,
1218 {
           lastClock1ms = systemClock;1220
          yawSum += yaw ;
_{1222} pitchSum += pitch;
           rollSum \leftarrow roll;1224
           cosYawSum = cos(yawSum);
_{1226} cosPitchSum = cos(pitchSum);
           cosRollSum = cos ( rollSum);\begin{array}{rcl} \text{1228} & \sin \text{YawSum} = \sin \left( \text{yawSum} \right); \end{array}sinPitchSum = sin(pitchSum);_{1230} sinRollSum = sin (rollSum);\begin{array}{rcl} \text{1232} \\ \text{1232} \end{array} R [0] [0] = cosYawSum * cosPitchSum;
```
 $R[0][1] = \cosYawSum * \sinPitchSum * \sinRollSum - \sinYawSum *$ cosRollSum ;  $R[0][2] = \cosYawSum * \sinPitchSum * \cosRollSum + \sinYawSum *$ sinRollSum ;  $R[1][0] = \sinYawSum * cosPitchSum;$  $\begin{array}{rcl} \text{1} & \text{1} & \text$  $R[1][2] = \sinYawSum * \sinPitchSum * \cosRollSum - \cosYawSum *$ sinRollSum ;  $R[2][0] = -sinPitchSum;$  $R[2][1] = \cos PitchSum * \sinRollSum;$  $_{1240}$  R[2][2] = cosPitchSum \* cosRollSum; 1242  $A[0][0] = xyz[0] * R[0][0] + xyz[1] * R[0][1] + xyz[2] * R[0][2];$  $A[1] [0] = xyz [0] * R[1] [0] + xyz [1] * R[1] [1] + xyz [2] * R[1] [2];$ 1244  $A[2][0] = xyz[0] * R[2][0] + xyz[1] * R[2][1] + xyz[2] * R[2][2];$  $1246$  if (!isDC) targetVoltage = (int16 t) ((double) outputVoltageMax  $*$  A  $[0] [0])$ ; if (targetVoltage  $\langle 0 \rangle$ ) targetVoltage = 0; 1248 outputVoltage = AdcOutputVoltage () \* 4.98; // ADC\_REF\_VOLTAGE / 1024 ∗ adcOutputVoltage ∗ 2. 5 1 3 3 3 3 7; 5.065938239 1250 outputCurrent = AdcOutputCurrent () \* 1.016889984; // ADC\_REF\_VOLTAGE / 1024 ∗ adcOutputCurrent ∗ 0. 5 3 4 2 7 1; 1.076889984  $\begin{array}{c|c|c|c} \text{loadResistance = outputVoltage / outputCurrent}; \end{array}$ 1254 if (outputCurrent > outputCurrentMax) // if current limit reached  $\{$  $_{1256}$  if (!isCurrentLimit) { 1258 target Voltage = load Resistance \* outputCurrentMax; // new target voltage }  $_{1260}$  else is Current Limit = true; }  $1262$  else // no current limit {  $1264$  is Current Limit = false;  $targetVoltage = (int16_t) ((double) outputVoltageMax * A[0][0]) ;$ 1266 }  $1268$  error = targetVoltage - outputVoltage; // calculate output voltage e r r o r  $_{1270}$  if (error < 1) PORTD  $= 1 \ll 2$ ; // LED on else PORTD  $\&=$   $\tilde{z}$  (1  $\ll$  2); // LED off 1272 PWMvalue  $+=$  (error)  $*$  0.02; 1274 if  $((int16 t) ((double) outputVoltagMax * A[0] [0]) < 0$  PWMvalue = 0; // if output value is negative output voltage = 0  $_{1276}$  if (PWMvalue > pwmRes – DEADTIME) PWMvalue = pwmRes – DEADTIME; e l s e i f (PWMvalue  $\langle$  DEADTIME) OCR1A = OCR1B = 0; 1278 e l s e  $\{$  $_{1280}$  NMOS = PWMvalue + DEADTIME; // n mos PMOS = PWMvalue − DEADTIME; 1282 }

sce.c

}

1284 } }